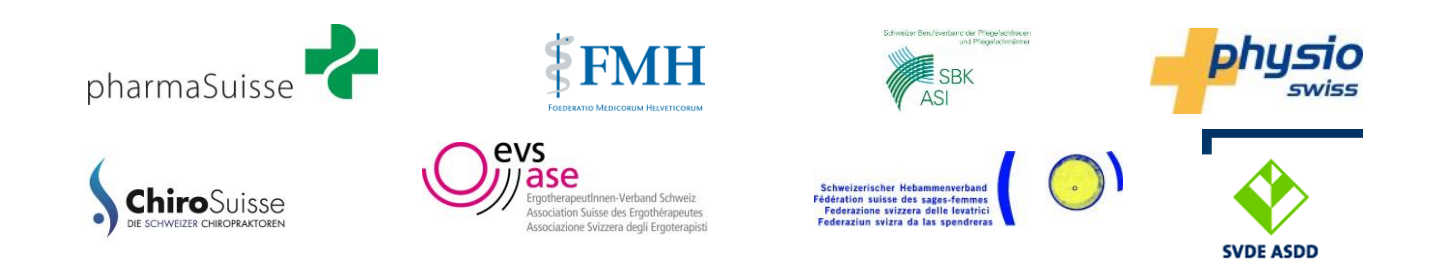

# **Interprofessionelle Arbeitsgruppe IPAG**

# **eMedikation**

# **als Teil des elektronischen Patientendossiers**

Die IPAG entwickelt, aktualisiert und beschreibt kontinuierlich interprofessionelle Prozesse und verabschiedet diese schrittweise.

> Version vom 07. Juni 2017

# **Inhalt**

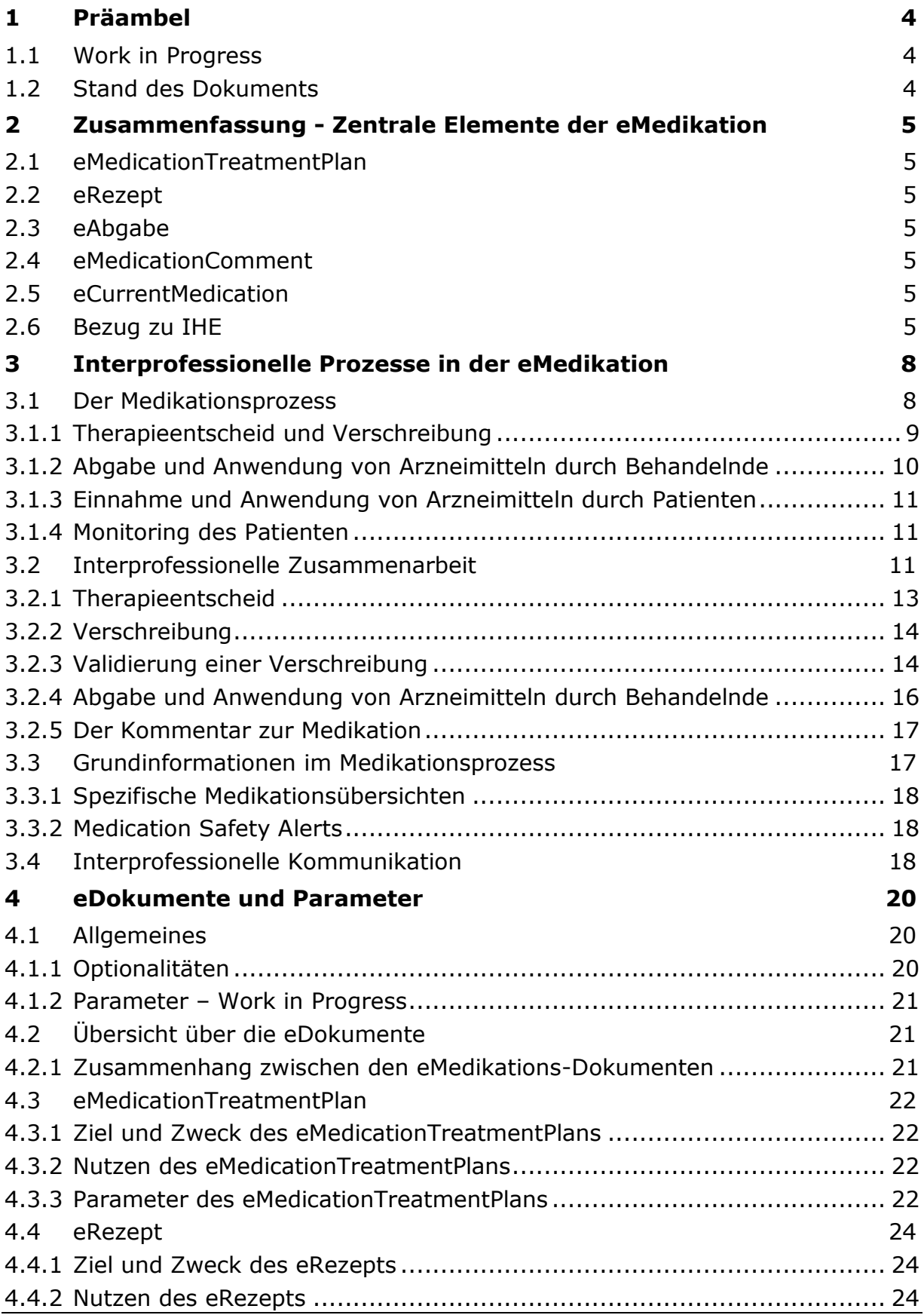

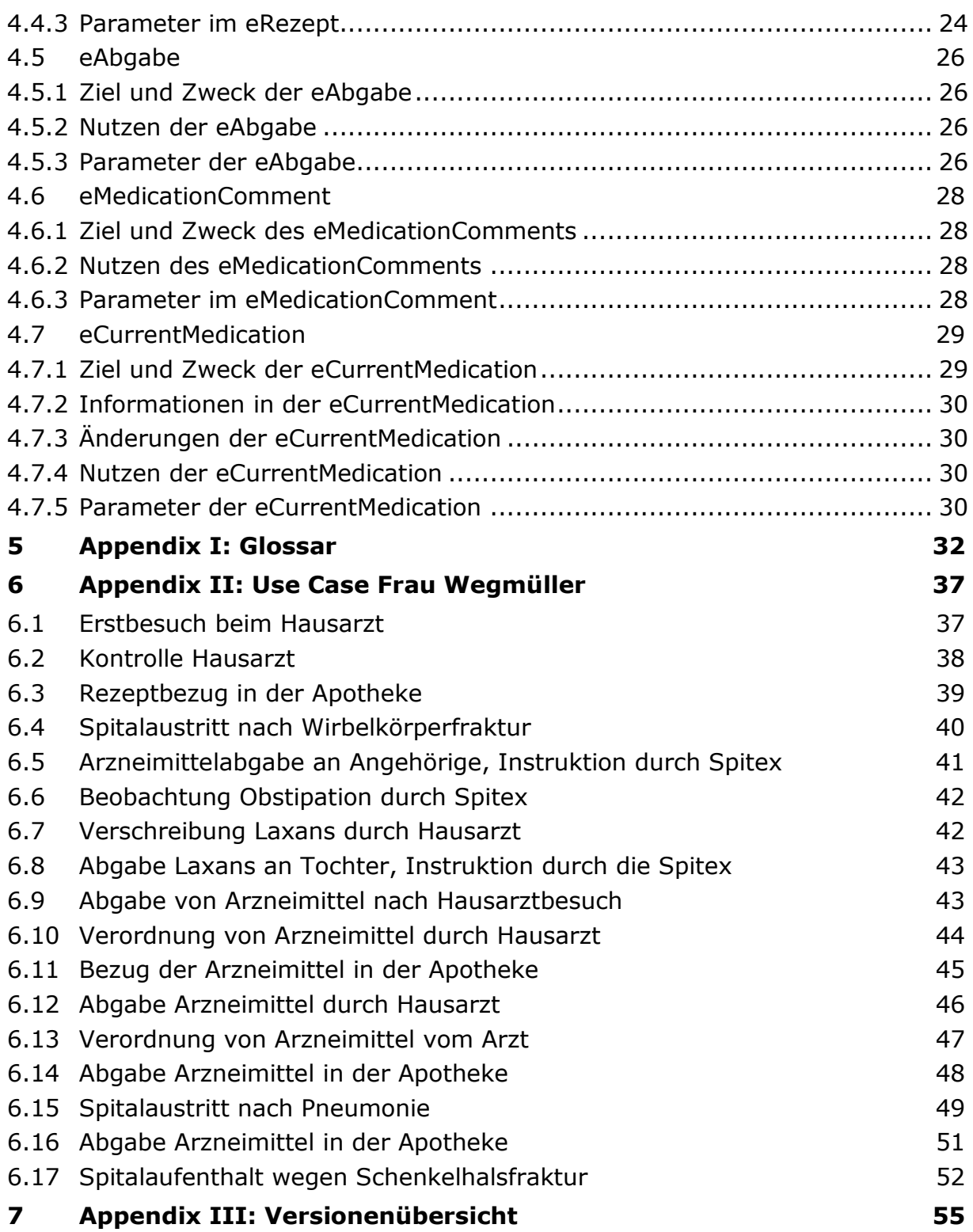

# <span id="page-3-0"></span>**1 Präambel**

#### <span id="page-3-1"></span>**1.1 Work in Progress**

Die IPAG weist darauf hin, dass die im täglichen Alltag der Behandelnden vorkommenden Situationen und die interprofessionellen Prozesse vielfältiger und komplexer sind, als sie in diesem Dokument beschrieben werden konnten. Die zwischen den Behandelnden auszutauschenden Informationen leiten sich von den Prozessen ab, welche im weiteren Verlauf der interprofessionellen Zusammenarbeit kontinuierlich aktualisiert und präzisiert werden.

Um die technische Umsetzung der eMedikation schrittweise zu unterstützen, wird ein initialer Datensatz von Parametern für den Informationsaustausch zwischen den Behandelnden vorgeschlagen. Aus diesem initialen Datensatz wird ein «Minimal Data Set» von Parametern vorgeschlagen, welche für die eMedikationsprozesse aus der interprofessionellen Sichtweise unabdingbar sind. Dieser Datensatz stellt in einem ersten Schritt einen Input für die technische Umsetzung dar. Die weitere Ausarbeitung der Prozesse mit den entsprechenden Parametern hat schrittweise, praxisbezogen und interprofessionell zu erfolgen.

### <span id="page-3-2"></span>**1.2 Stand des Dokuments**

Das vorliegende Dokument ist eine Weiterentwicklung der letzten veröffentlichten Berichtsversion. Der Bericht wurde so angepasst, dass die technische Umsetzung im Rahmen der *IHE (Integrating the Healthcare Enterprise) Pharmacy-Profilen* erfolgen kann.

Die in diesem Dokument beschriebenen Beispiele beziehen sich hauptsächlich auf die ambulanten Prozesse weil in diesem Setting die Anforderungen an die interprofessionelle Zusammenarbeit besonders deutlich sichtbar werden.

# <span id="page-4-0"></span>**2 Zusammenfassung - Zentrale Elemente der eMedikation**

Die IPAG schlägt die folgenden eDokumente für den Austausch von Medikationsinformationen zwischen den Behandelnden von Arztpraxen, Spitälern, Ambulatorien, Apotheken, Spitexorganisationen, Pflegeheimen, etc. vor:

# <span id="page-4-1"></span>**2.1 eMedicationTreatmentPlan**

Der eMedicationTreatmentPlan dokumentiert den Therapieentscheid eines Behandelnden und dient zur Einführung eines neuen Arzneimittels in die eCurrentMedication. Er entspricht dem *IHE Pharmacy Profil MTP (Medication Treatment Plan).*

### <span id="page-4-2"></span>**2.2 eRezept**

Das eRezept stellt die elektronische Form einer Verschreibung eines Heilmittels durch eine dafür berechtigte Medizinalperson dar. Es entspricht dem *IHE Pharmacy Profil PRE (Prescription).*

### <span id="page-4-3"></span>**2.3 eAbgabe**

Die eAbgabe dokumentiert die Abgabe von Arzneimitteln direkt an einen Patienten oder an eine legitimierte Drittperson im Hinblick auf eine darauf folgende Einnahme oder Anwendung durch die Patienten, respektive einer Anwendung durch eine berechtigte Gesundheitsfachperson. Es entspricht dem *IHE Pharmacy Profil DIS (Dispense).*

### <span id="page-4-4"></span>**2.4 eMedicationComment**

Der eMedicationComment ist ein eDokument, das Gesundheitsfachpersonen das Festhalten von Anpassungen der Medikation, Beobachtungen, oder Anmerkungen erlauft, wie z.B. Generikasubstitution, Absetzen eines Arzneimittels, Erklärung zu Abänderungen, etc.).. Er entspricht dem *IHE Pharmacy Profil PADV (Pharmacy Pharmaceutical Advice)*.

#### <span id="page-4-5"></span>**2.5 eCurrentMedication**

Die eCurrentMedication ist eine in einem Abrufverfahren dynamisch generierte (ondemand), möglichst vollständige Übersicht über die aktuelle Medikation eines Patienten. Sie kann vom Behandelnden mithilfe anderer eDokumente aktualisiert, in sein Primärsystem importiert, gespeichert und / oder ausgedruckt werden, z.B. als Einnahmeplan für den Patienten, als eMediplan usw. Er entspricht dem *IHE Pharmacy Profil PML (Pharmacy Medication List)*.

#### <span id="page-4-6"></span>**2.6 Bezug zu IHE**

Die IPAG empfiehlt, die eMedikation in Anlehnung an die *IHE Pharmacy Profile* umzusetzen. *IHE (Integrating Healthcare Enterprise)* ist eine internationale Initiative zur Verbesserung des technischen Datenaustausches und der Interoperabilität von IT-Systemen im Gesundheitswesen. *IHE Pharmacy* beschreibt den Informationsfluss, den Arbeitsfluss und die Patientenbetreuung sowohl in der öffentlichen Apotheke als auch in der Spitalapotheke<sup>1</sup>.

 $\overline{a}$ 

<sup>1</sup> Siehe<http://www.ihe-suisse.ch/>

Die von der IPAG erarbeiteten interprofessionellen Prozesse und die eDokumente können mit den nachfolgend beschriebenen *IHE Pharmacy Profilen* dargestellt werden<sup>2</sup> .

 *Community Medication Prescription and Dispense (CMPD)*: Beschreibt den Prozess der Verschreibung, Validierung und der Abgabe von Arzneimitteln im Rahmen der Medikation eines Patienten (siehe Abbildung 1).

Das *CMPD-Profil* beschreibt die Prozesse der folgenden fünf Inhaltsprofile:

- *Medication Treatment Plan (MTP)*: Beschreibt Inhalt und Format eines Medikationsdokuments. Wird durch einen Behandelnden generiert, wenn dieser ein Arzneimittel zum Medikamenten Behandlungsplan eines Patienten hinzufügt.
- *Pharmacy Prescription (PRE)*: Beschreibt Inhalt und Format eines Verschreibungsdokuments. Wird durch einen Behandelnden generiert, wenn er einem Patienten ein oder mehrere Arzneimittel verschreibt.
- *Pharmacy Dispense (DIS)*: Beschreibt Inhalt und Format eines Abgabedokuments. Wird von einem Behandelnden generiert, der einem Patienten ein Arzneimittel aushändigt.
- *Pharmacy Pharmaceutical Advice (PADV)*: Beschreibt Inhalt und Format eines Pharmaceutical Advice Dokuments. Wird von einer Gesundheitsfachperson generiert, die eine Verschreibung validiert, oder einen Medikamenten Behandlungsplan oder eine Abgabe modifiziert.
- *Pharmacy Medication List (PML)*: Beschreibt Inhalt und Format einer Medikationsliste. Wird automatisch aus den oben genannten Profilen generiert, wenn ein Behandelnder diese Abfrage auslöst.

j

<sup>&</sup>lt;sup>2</sup> Siehe http://www.ihe.net/technical\_frameworks/#pharmacy

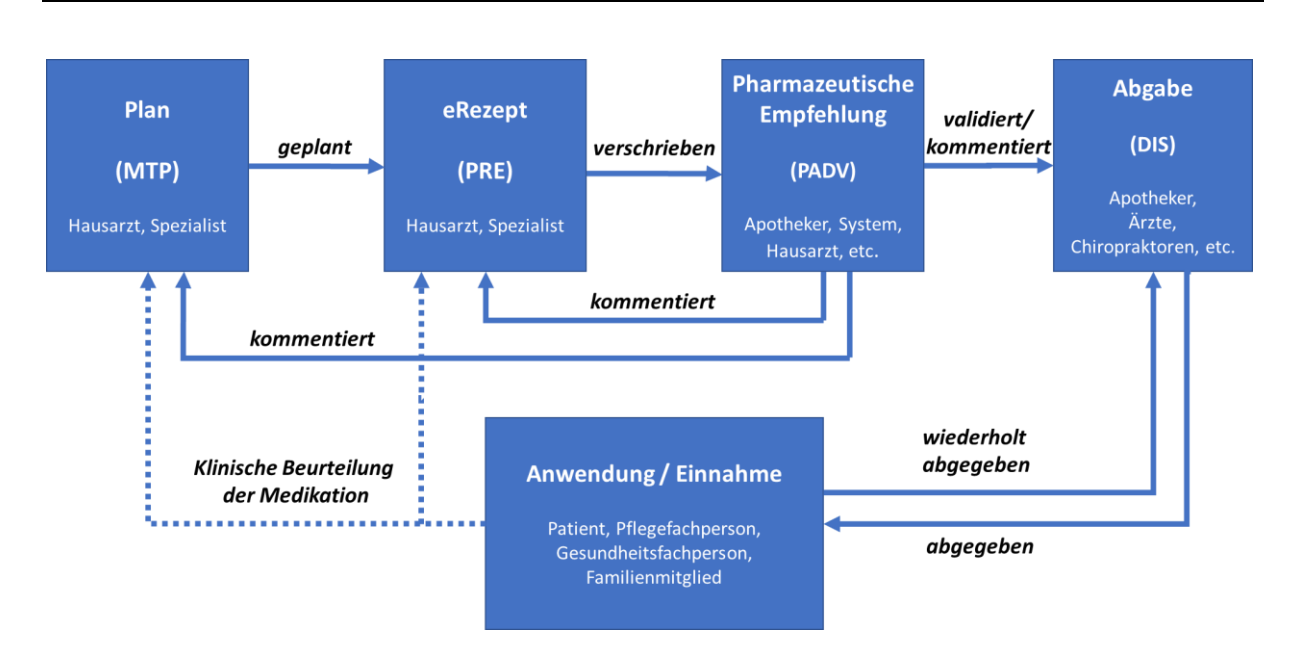

Abbildung 1: Das *CMPD Profil*: Die Abbildung zeigt die inhaltlichen IHE Profile und ihre gegenseitige Abhängigkeit. Die Anwendung / Einnahme ist aktuell nicht teil der IHE Profile, da dieser Prozess bisher nicht über einen IT Prozess gesteuert wurde. Die *PML* / eCurrentMedication ist eine dynamisch erzeugte Sicht auf die inhaltlichen *IHE Profile* (in Abbildung 1 nicht dargestellt, da kein eigentliches eDokument) und widerspiegelt den aktuellen Status der Medikationen. Abbildung adaptiert von *IHE Pharmacy, Technical Framework Supplement CMPD*.

**Die IPAG ist der Meinung, dass mit diesen fünf eDokumenten ein wichtiger Teil der Anwendungsfälle aus dem Alltag im Austausch von Medikationsinformationen abgebildet werden kann.**

**Der Einsatz dieser eDokumente ist jedoch in der Praxis zu überprüfen.**

# <span id="page-7-0"></span>**3 Interprofessionelle Prozesse in der eMedikation**

Für die Patientensicherheit im Bereich der Medikation ist es wichtig, Informationsverluste an den Schnittstellen zwischen Behandelnden zu vermeiden. Deshalb wurden wichtige interprofessionelle Prozesse identifiziert und die Kommunikation der Behandelnden entlang der Behandlungskette beschrieben. Dabei wurden heute übliche Prozessabläufe und Dokumente nach Möglichkeit berücksichtigt.

#### <span id="page-7-1"></span>**3.1 Der Medikationsprozess**

Am Medikationsprozess sind verschiedene Gesundheitsfachpersonen beteiligt. Im Zentrum des Medikationsprozesses steht ein Therapieentscheid, der von einer Gesundheitsfachperson im Rahmen ihrer Kompetenzen getroffen wird. Abbildung 1 illustriert die wichtigsten Prozessschritte des Medikationsprozesses.

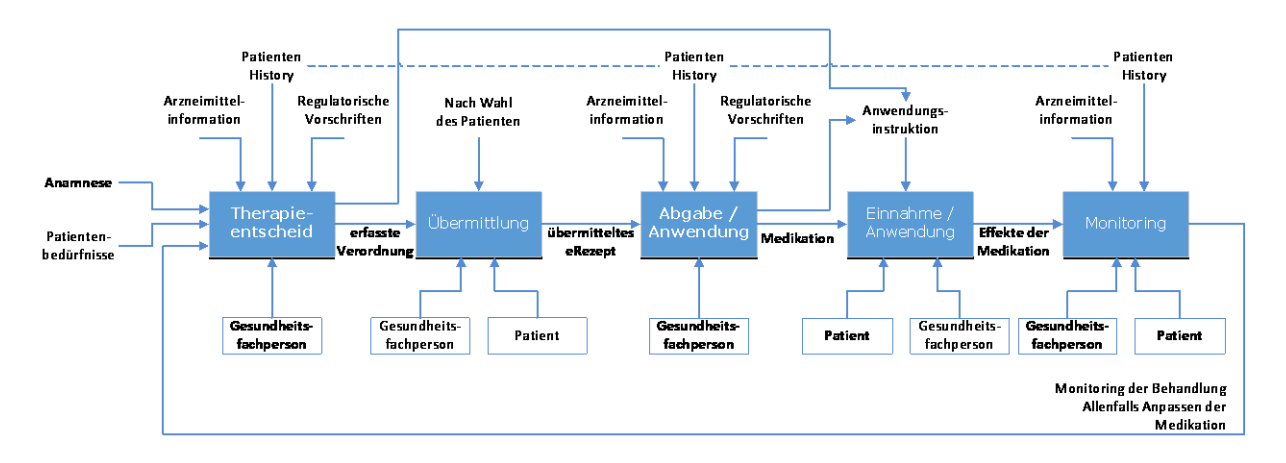

Abbildung 2: Medikationsprozess, adaptiert nach Bell et al. Conceptual Framework for Electronic Prescribing, JAMIA, 2004.

Ein Behandelnder trifft im Rahmen seiner Kompetenzen unter Berücksichtigung verschiedener Inputs einen integrativen Therapieentscheid. Der Therapieentscheid wird festgehalten und bildet die Grundlage für die weiteren Prozessschritte.

Im Anschluss an den Therapieentscheid kann der Behandelnde die mit der Verordnung verbundenen Arzneimittel verschreiben, sie dem Patienten abgeben oder direkt am Patienten anwenden. Für eine einzelne Verordnung können die Prozesse der Verschreibung, Abgabe und Anwendung in unterschiedlichen Kombinationen auftreten.

Im Falle einer Verschreibung kann diese durch den Behandelnden einem nachfolgend Behandelnden zur Verfügung gestellt (eRezept) oder durch den Patienten einem nachfolgend Behandelnden übergeben (Papierrezept) werden.

Bei jedem Patientenkontakt kann sich jeder Behandelnde im Rahmen der Medikationsanamnese und Medikationsrekonziliation eine Übersicht der aktuellen Medikation verschaffen. Anpassungen der aktuellen Medikationen können mittels eines neuen Therapieentscheids (Hinzufügen eines neuen Arzneimittels) oder eines Kommentars zur Medikation (Absetzen, Ändern eines Arzneimittels) dokumentiert werden.

# <span id="page-8-0"></span>**3.1.1 Therapieentscheid und Verschreibung**

Mit dem Therapieentscheid eines Behandelnden wird ein neues Arzneimittel in die eCurrentMedication eingeführt. Es wird erst wieder daraus entfernt, wenn es abgesetzt wird. Die eCurrentMedication führt alle mit der Verordnung verbundenen Arzneimittel auf, die ein Patient aktuell einnehmen soll.

Die eCurrentMedication kann in der Folge einen nächsten Behandelnden bei seiner Medikationsanamnese unterstützen. Abbildung 2 illustriert diesen Prozess.

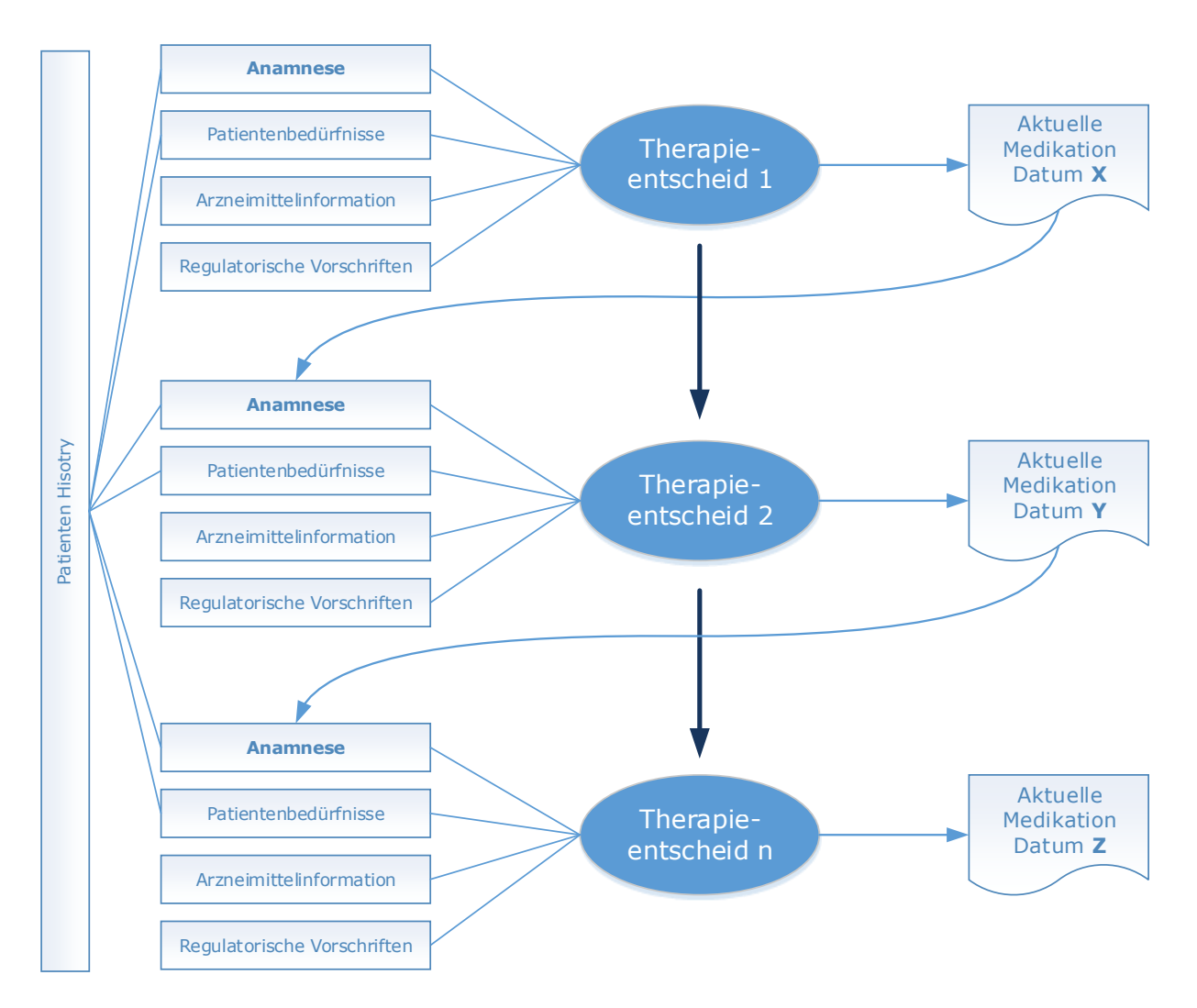

Abbildung 3: Die Medikation eines Pateinten entlang des Behandlungspfades verschiedener Gesundheitsfachpersonen.

Vor einem Therapieentscheid konsultiert der Behandelnde die eCurrentMedication des Patienten, um sich eine Übersicht über die aktuelle Medikation des Patienten zu verschaffen. Er kann davon eine Momentaufnahme ("snapshot") erstellen und

in seinem Primärsystem abspeichern. So ist jederzeit nachvollziehbar, über welche Informationen er zum Zeitpunkt seines Therapieentscheids verfügt hat.

Wird der aktuellen Medikation ein neues Arzneimittel hinzugefügt, dann sollte sichergestellt werden, dass dieses kompatibel mit den bereits aufgeführten Arzneimitteln ist. Falls notwendig, sind Anpassungen bei der aktuellen Medikation notwendig, welche sowohl die bisherigen als auch die neuen Medikamente betreffen können. Diese Anpassungen können von verschiedenen Behandelnden innerhalb ihrer Kompetenzen vorgenommen werden.

Um eine Übersicht über die aktualisierte Medikation eines Patienten zu erhalten, kann eine neue, dynamisch generierte (on-demand) eCurrentMedication erstellt werden. Der Behandelnde kann die aktualisierte eCurrentMedication in einer patientenfreundlichen Version und Format ausdrucken und diese den Patienten mitgeben, damit dieser ebenfalls eine Übersicht über ihre einzunehmenden Medikamente haben.

Idealerweise erfolgen Therapieentscheid und Verschreibung auf der Basis des Wirkstoffnamens. Die Wahl eines bestimmten Präparats (Präparatename, Packungsgrösse) erfolgt erst während des Prozesses der Abgabe / Anwendung der Arzneimittel durch den Behandelnden unter Berücksichtigung der Patienten-History und der Anwendungsdauer. Dies wird zurzeit noch diskutiert und bleibt vorläufig offen. Die IPAG sieht daher vor, dass bei der Bezeichnung eines Arzneimittels sowohl der Präparatename als auch der Wirkstoffname angegeben werden können.

#### <span id="page-9-0"></span>**3.1.2 Abgabe und Anwendung von Arzneimitteln durch Behandelnde**

Für nachfolgend Behandelnde ist es nicht nur wichtig zu wissen, welche Arzneimittel einem Patienten verordnet wurden, sondern welche Arzneimittel dem Patienten abgegeben oder direkt angewendet wurden.

Eine Abgabe von Arzneimitteln kann in eigener Kompetenz stattfinden (z.B. Selbstdispensation vom Arzt, pharmazeutischer Medikationsentscheid des Apothekers), oder in Ausführung einer Verschreibung (eRezept, Papierrezept), falls die verordnende und abgebende Fachperson nicht dieselbe ist.

Eine Anwendung von Arzneimitteln wird ebenfalls im Dokument eAbgabe festgehalten. Im entsprechenden Freitextfeld "Kommentar" kann dokumentiert werden, dass das Arzneimittel am Patienten angewendet wurde. Ein entsprechendes IHE-Profil zur Dokumentation einer Arzneimittel Anwendung ist bei IHE in Vorbereitung.

#### *Substitution durch Generikum*

Ein Spezialfall im Rahmen des Prozesses Abgabe und Anwendung ist die Substitution eines Originalpräparats durch ein Generikum. Ein Behandelnder kann ein verordnetes Originalpräparat durch ein Generikum, oder ein Generikum durch ein anderes Generikum ersetzen, falls es nicht als "aus medizinischen Gründen nicht substituierbar" ("sic") gekennzeichnet ist, und die Patientensicherheit gewährleistet bleibt. Der Wechsel des Präparates muss jederzeit nachvollziehbar sein. Der Vorgang wird mittels eMedicationComment durchgeführt, dokumentiert und begründet.. Gibt der Behandelnde anschliessend das Generikum dem Patienten ab, erstellt er eine eAbgabe.

### <span id="page-10-0"></span>**3.1.3 Einnahme und Anwendung von Arzneimitteln durch Patienten**

Ein urteilsfähiger Patient, der von einem Behandelnden ein Arzneimittel erhält, ist in der Regel selber verantwortlich für die korrekte Einnahme / Anwendung dieses Arzneimittels. Es ist Aufgabe des Behandelnden im Rahmen des Abgabeprozesses, den Patienten darüber zu informieren, wie und wann er sein Arzneimittel einzunehmen hat bzw. wie er das entsprechende Arzneimittel anwendet (z.B. Inhalationsgerät). Er kann diese Aufgabe delegieren. Muss der Patient mehrere Arzneimittel zu verschiedenen Zeitpunkten einnehmen (Polymedikation), dann erleichtert ihm ein Einnahmeplan – der z.B. auf der Basis der eCurrentMedication generiert werden kann – in patientenfreundlicher Formulierung und Darstellung, die Übersicht zu behalten.

Die Verantwortung über die Einnahme / Anwendung von Arzneimitteln kann in bestimmten Fällen auch anderen Personen zukommen. Typischerweise ist dies der Fall, wenn der Patient zuhause von einer Gesundheitsfachperson der Spitex oder einem Angehörigen betreut wird. In letzterem Fall ist es wichtig, dass die betreuende Person, über die korrekte Einnahme / Anwendung der Arzneimittel informiert wird.

# <span id="page-10-1"></span>**3.1.4 Monitoring des Patienten**

Der Erfolg einer Therapie kann nur gemessen werden ("outcome-analysis") wenn im ambulanten Bereich Informationen über die Verordnung (was sollte der Patienten einnehmen), über die Abgabe (was hat der Patient tatsächlich bezogen) sowie zur eigentlichen Einnahme / Anwendung des Patienten (nimmt der Patient das Medikament entsprechend der Verordnung ein) vorhanden sind. Die Prozesse dieses Monitorings sollten noch detailliert erarbeitet und beschrieben werden.

#### <span id="page-10-2"></span>**3.2 Interprofessionelle Zusammenarbeit**

Der Medikationsprozess ist komplex, und in der Regel sind verschiedene Behandelnde daran beteiligt. Abbildung 4 illustriert dabei die häufigsten Möglichkeiten eines Behandelnden, sich am Medikationsprozess zu beteiligen.

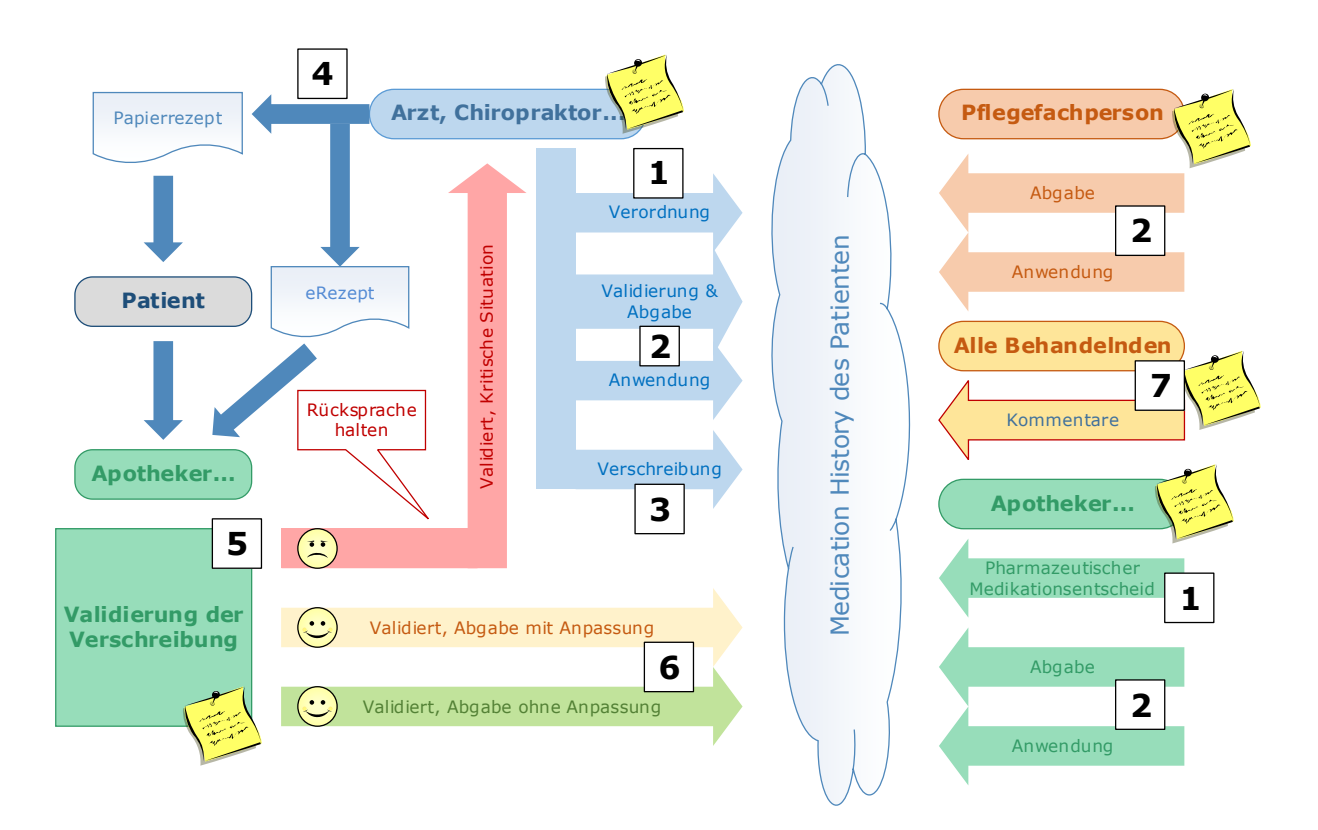

Abbildung 4: Prozessübersicht interprofessionelle Zusammenarbeit und Informationsfluss in der eMedikation. Behandelnde führen im Rahmen ihrer Kompetenzen Prozesse durch und dokumentieren diese im EPD des Patienten.

Der in Abbildung 4 betrachtete Ausschnitt des Medikationsprozesses gliedert sich in die Teilprozesse Therapieentscheid (1) gefolgt von einer Abgabe und/oderAnwendung (2) und/oder Verschreibung (3 und 4). Vor jeder Abgabe (6) wird die Verschreibung validiert (5). Jeder Behandelnde kann zu jedem Zeitpunkt des Prozesses einen Kommentar zur Medikation erfassen (7).

Innerhalb dieser Prozesse sollen mit Hilfe von Dokumenten Änderungen bzw. Anpassungen der Medikation sowie Beobachtungen und dergleichen den nachfolgend Behandelnden kommuniziert werden. Erfolgt dies mit elektronischen Datensätzen, so sprechen wir von eDokumenten. Diese eDokumente werden im EPD des Patienten abgelegt und bilden dessen Medication History.

# <span id="page-12-0"></span>**3.2.1 Therapieentscheid**

Abbildung 5 beschreibt den Prozess des medikamentösen Therapieentscheids sowie die dabei generierten eDokumente.

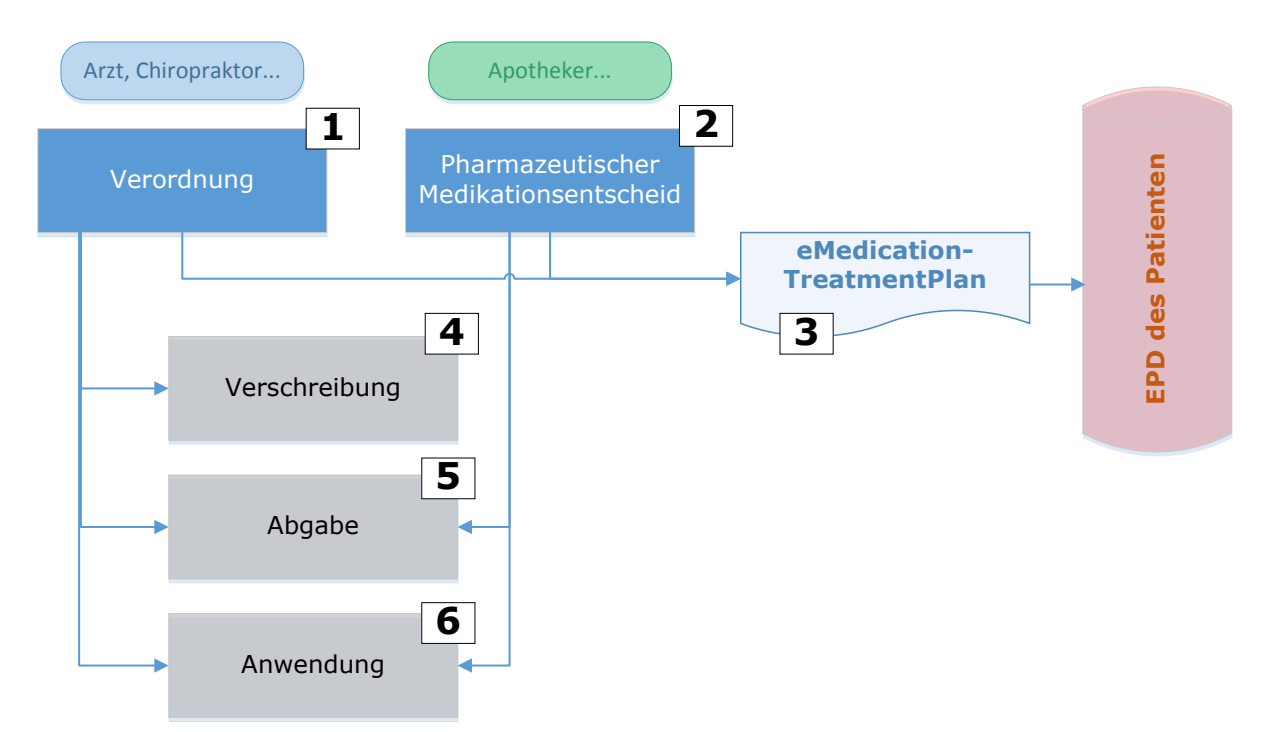

Abbildung 5: Prozess des Therapieentscheids eines Behandelnden. Blau hinterlegt sind die hier beschriebenen Prozesse, grau hinterlegt sind die Folgeprozesse.

Trifft eine Medizinalperson einen medikamentösen Therapieentscheid, wird von einer "Verordnung" (1) oder einem "Pharmazeutischen Medikationsentscheid" (2) gesprochen. In beiden Fällen wird der Therapieentscheid als Basisinformation für die Medikation mit einem eMedicationTreatmentPlan (3) im EPD des Patienten dokumentiert. Die Verordnung oder der Pharmazeutische Medikationsentscheid ist von der eigentlichen Medikation zu differenzieren, wobei die Verordnung die grundlegende Therapie (Wirkstoff, Dosis, Dauer, etc.) beschreibt und die eigentliche Medikation eine (Teil-) Erfüllung der Verordnung darstellt. Dies erlaubt die Darstellung der unterschiedlichen Prozesse, welche mit den unterschiedlichen (Teil-)Erfüllungen einer Verordnung einhergehen. Zum Beispiel kann ein Arzt beim Patientenbesuch in der Praxis eine Verordnung erstellen und gleichzeitig eine Dosis bereits in der Praxis verabreichen, dem Patienten eine erste Packung abgeben, und ein 2 fach erneuerbares Rezept für die Einlösung in der Apotheke aushändigen.

Im Anschluss an eine Verordnung erfolgt eine Verschreibung (4), eine Abgabe (5) oder eine Anwendung (6) der betreffenden Arzneimittel. Nach einem Pharmazeutischen Medikationsentscheid erfolgt eine Abgabe oder eine Anwendung der betreffenden Arzneimittel. Auch Kombinationen von Verschreibung, Abgabe und Anwendung sind möglich.

# <span id="page-13-0"></span>**3.2.2 Verschreibung**

Eine Verschreibung von Arzneimitteln erfolgt mittels einem Rezept. Dieses kann als eRezept, Papierrezept, oder einer Kombination der beiden erstellt werden. Die Verschreibung wird wie in der nachfolgenden Abbildung 6 dargestellt ins EPD des Patienten übermittelt.

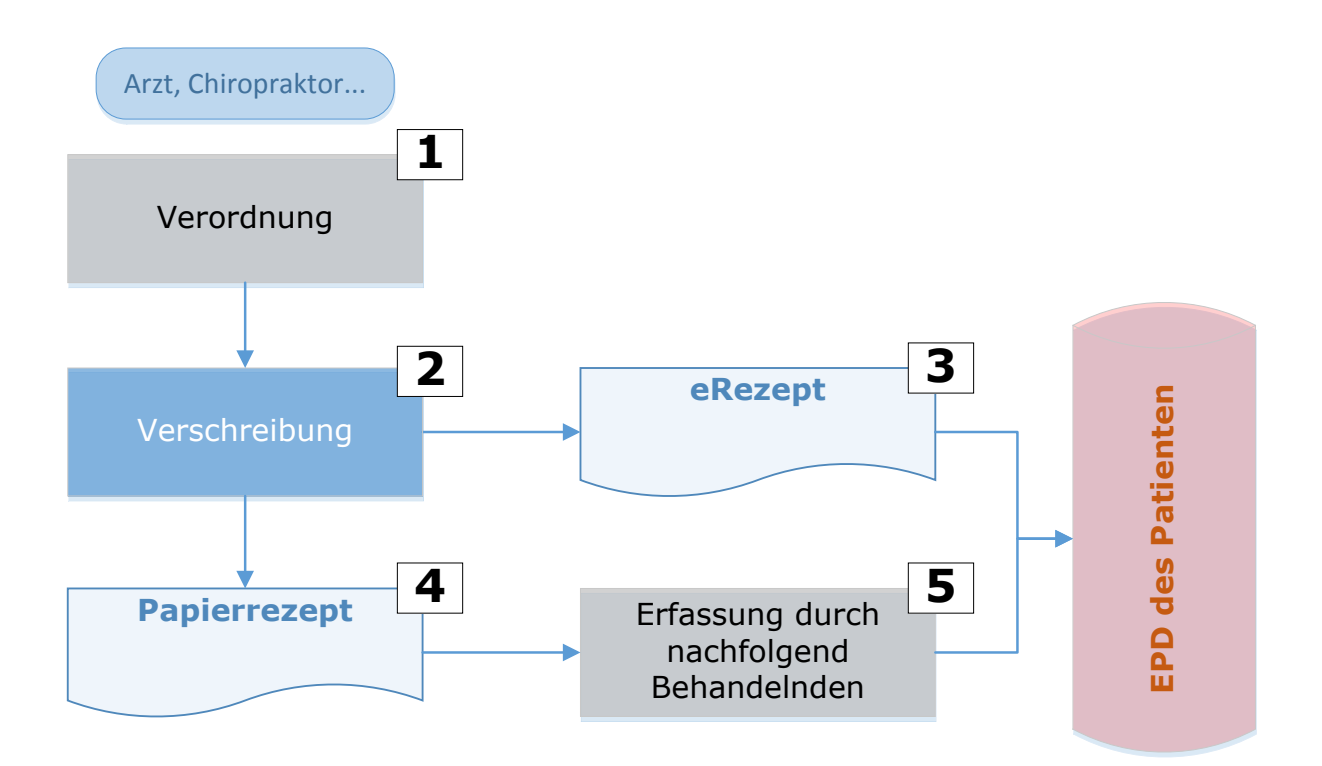

Abbildung 6: Prozess der Verschreibung. Im Anschluss an eine Verordnung (1) kann ein Arzt eine Verschreibung (2) vornehmen. Er kann hierfür ein eRezept (3) oder ein Papierrezept (4) oder eine Kombination von beiden erstellen. Das eRezept (3) wird direkt ins EPD des Patienten gestellt. Ein Papierrezept (4) kann von einem nachfolgend Behandelnden elektronisch erfasst (5) und ins EPD gestellt werden. Blau hinterlegt sind die hier beschriebenen Prozesse, grau hinterlegt sind vor- bzw. nachgelagerte Prozesse.

# <span id="page-13-1"></span>**3.2.3 Validierung einer Verschreibung**

Eine Verschreibung kann zu verschiedenen Zeitpunkten validiert werden. Grundsätzlich sollte eine Validierung der aktuellen Medikation bei jedem Patientenkontakt möglich sein. Eine Validierung kann zum Ausstellungszeitpunkt des Rezepts beim Arzt oder bei der Abgabe in der Apotheke erfolgen.

Aufgrund der aktuell gültigen Gesetzeslage müssen Rezepte anhand bestimmter Parameter überprüft werden (Rezeptvalidierung). Abbildung 6 illustriert diesen Prozess und die dabei generierten eDokumente.

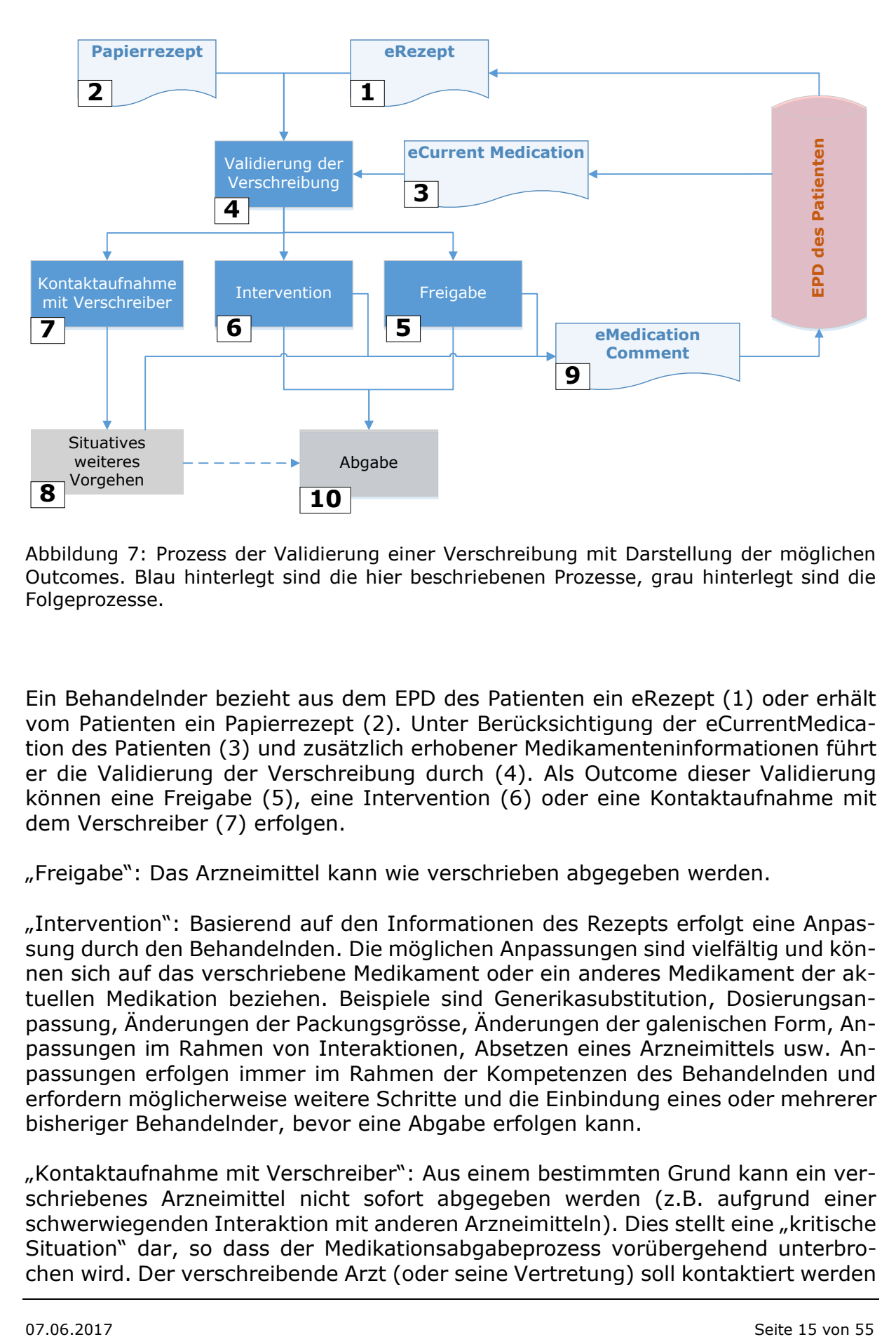

Abbildung 7: Prozess der Validierung einer Verschreibung mit Darstellung der möglichen Outcomes. Blau hinterlegt sind die hier beschriebenen Prozesse, grau hinterlegt sind die Folgeprozesse.

Ein Behandelnder bezieht aus dem EPD des Patienten ein eRezept (1) oder erhält vom Patienten ein Papierrezept (2). Unter Berücksichtigung der eCurrentMedication des Patienten (3) und zusätzlich erhobener Medikamenteninformationen führt er die Validierung der Verschreibung durch (4). Als Outcome dieser Validierung können eine Freigabe (5), eine Intervention (6) oder eine Kontaktaufnahme mit dem Verschreiber (7) erfolgen.

"Freigabe": Das Arzneimittel kann wie verschrieben abgegeben werden.

"Intervention": Basierend auf den Informationen des Rezepts erfolgt eine Anpassung durch den Behandelnden. Die möglichen Anpassungen sind vielfältig und können sich auf das verschriebene Medikament oder ein anderes Medikament der aktuellen Medikation beziehen. Beispiele sind Generikasubstitution, Dosierungsanpassung, Änderungen der Packungsgrösse, Änderungen der galenischen Form, Anpassungen im Rahmen von Interaktionen, Absetzen eines Arzneimittels usw. Anpassungen erfolgen immer im Rahmen der Kompetenzen des Behandelnden und erfordern möglicherweise weitere Schritte und die Einbindung eines oder mehrerer bisheriger Behandelnder, bevor eine Abgabe erfolgen kann.

"Kontaktaufnahme mit Verschreiber": Aus einem bestimmten Grund kann ein verschriebenes Arzneimittel nicht sofort abgegeben werden (z.B. aufgrund einer schwerwiegenden Interaktion mit anderen Arzneimitteln). Dies stellt eine "kritische Situation" dar, so dass der Medikationsabgabeprozess vorübergehend unterbrochen wird. Der verschreibende Arzt (oder seine Vertretung) soll kontaktiert werden

(7), damit das weitere Vorgehen besprochen werden und der Medikationsprozess weitergeführt werden kann (8).

In jedem der beschriebenen Fälle wird das Resultat der Validierung mittels eMedicationComment (9) im EPD des Patienten dokumentiert. Vergleiche hierzu auch Kapitel 3.3.2 (Medication Safety Alerts).

Im Anschluss an die Validierung erfolgt die Abgabe der Arzneimittel (10).

### <span id="page-15-0"></span>**3.2.4 Abgabe und Anwendung von Arzneimitteln durch Behandelnde**

Abbildung 7 illustriert den Prozess der Abgabe bzw. Anwendung von Arzneimitteln durch einen Behandelnden sowie die dabei generierten eDokumente.

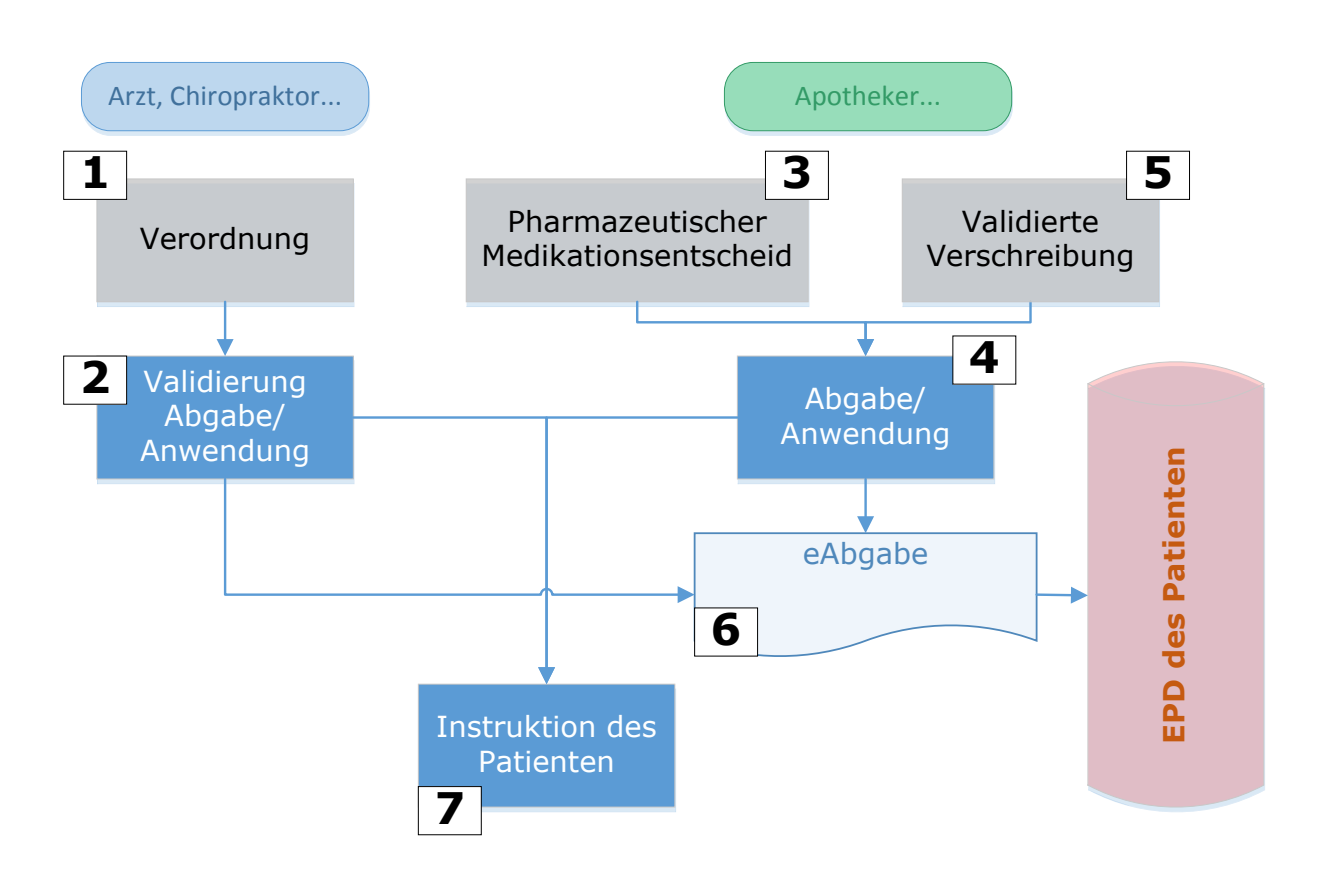

Abbildung 8: Prozess der Abgabe/Anwendung von Arzneimitteln an einen Patienten. Blau hinterlegt sind die hier beschriebenen Prozesse, grau hinterlegt sind vorgelagerte Prozesse.

Eine Abgabe von Arzneimitteln kann in den folgenden Situationen erfolgen:

Eine Medizinalperson, der eine entsprechende Verordnung (1) erstellt hat, kann im Anschluss daran die entsprechenden Arzneimittel dem Patienten abgeben, bzw. sie an ihm anwenden (2). Ein Apotheker, der einen entsprechenden Pharmazeutischen Medikationsentscheid getroffen hat (3), kann ebenfalls gewisse Arzneimittel in eigener Kompetenz abgeben bzw. Anwenden (4). Er kann aber auch von einer anderen Medizinalperson verschriebene Arzneimittel abgeben, nachdem die entsprechende Verschreibung validiert wurde (5).

Jede Abgabe bzw. Anwendung von Arzneimitteln sollte mit einer eAbgabe im EPD des Patienten dokumentiert (6) werden.

Bei der Abgabe von Arzneimitteln instruiert der Behandelnde den Patienten über Medikations-relevante Aspekte wie deren korrekte Einnahme (7), Lagerung, oder andere Hinweise und dokumentiert die abgegebenen Informationen.

#### <span id="page-16-0"></span>**3.2.5 Der Kommentar zur Medikation**

Ein Behandelnder kann zu jedem Zeitpunkt im Medikationsprozess einen Kommentar zur Medikation mit dem Dokument eMedicationComment erfassen. Abbildung 7 illustriert einige typische Möglichkeiten hierzu.

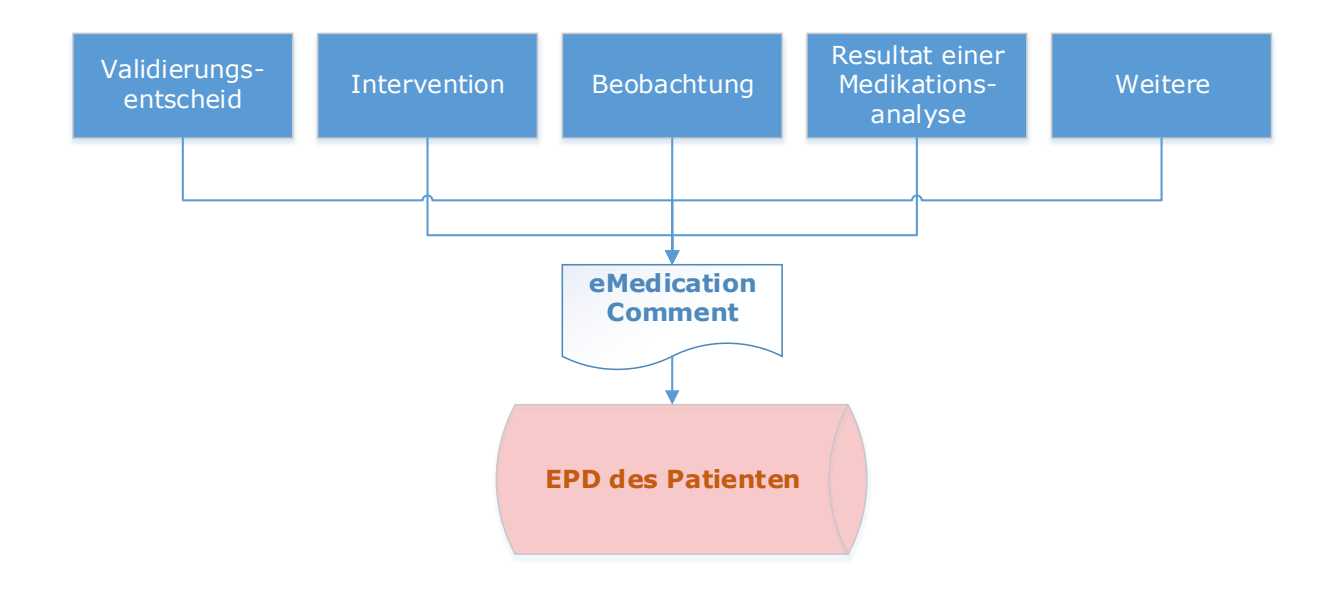

<span id="page-16-1"></span>Abbildung 9: Möglichkeiten zur Dokumentation eines Kommentars zur Medikation.

#### **3.3 Grundinformationen im Medikationsprozess**

Um sichere und angemessene Therapieentscheide fällen zu können, sollten die Behandelnden auf wichtige Grundinformationen zurückgreifen können. Abbildung 10 illustriert mögliche Beispiele.

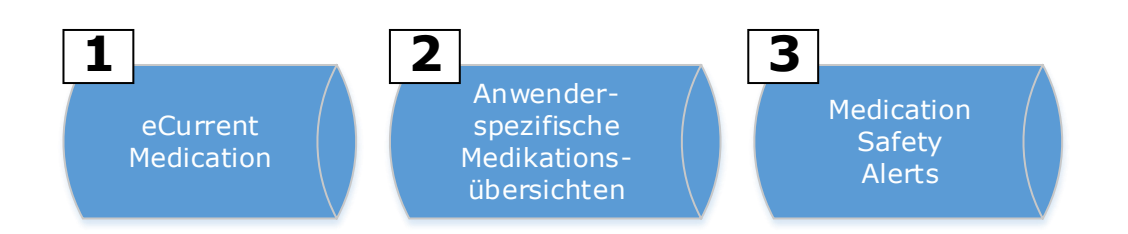

Abbildung 10: Grundinformationen im Medikationsprozess

Diese Grundinformationen sind:

- (1) Die eCurrentMedication des Patienten: Alle Arzneimittel, die ein Patienten einnimmt bzw. einnehmen sollte.
- (2) Anwenderspezifische Medikationsübersichten: Spezifische Sichten auf das EPD des Patienten zur gezielten Darstellung seiner Medication History.
- (3) Medication Safety Alerts: Kritische und relevante Informationen, die die Patientensicherheit betreffen. Beispiele solcher Alerts werden im Kapitel 3.3.2 (Medication Safety Alerts) aufgeführt.

Diese Grundinformationen sollten ad hoc aus den im EPD des Patienten vorhandenen Dokumenten zusammengestellt und im Primärsystem des Behandelnden dargestellt werden können.

#### <span id="page-17-0"></span>**3.3.1 Spezifische Medikationsübersichten**

Für die unterschiedlichen Bedürfnisse der verschiedenen Gesundheitsfachpersonen sollen spezifische Sichtweisen auf die Medication History des Patienten definiert werden können. Beispiele hierfür sind ein patientenoptimierter Medikationsplan, integrierende Darstellungen mit patienten-generierten Informationen, ein Vergleich der verschriebenen und abgegebenen Arzneimittel (Hinweis auf die Therapietreue des Patienten) usw. Bei einem solchen Hinweis zur Therapietreue des Patienten ist zu berücksichtigen, dass der Bezug eines Arzneimittels (Abgabe) noch nicht bedeutet, dass der Patient dieses auch tatsächlich einnimmt bzw. anwendet.

#### <span id="page-17-1"></span>**3.3.2 Medication Safety Alerts**

Medication Safety Alerts sind wichtige Informationen, die einen Einfluss auf die Medikation eines Patienten haben können, und die direkt oder indirekt die Patientensicherheit betreffen. Ein Behandelnder, der von solchen Informationen Kenntnis erhält, sollte diese für die nachfolgenden Behandelnden festhalten, damit diese berücksichtigt werden können.

Typische Medication Safety Alerts sind (Aufzählung nicht abschliessend):

- Warnungen vor bekannten Allergien oder Intoleranzen
- Wichtige Kontraindikationen (metabolische Besonderheiten, vorbestehende Krankheiten usw.)
- Anwendungsschwierigkeiten
- Unterbruch im Medikationsprozess (schwerwiegende Interaktion, zurzeit nicht lieferbare Arzneimittel usw.)
- Weitere Warnungen mit Zustimmung des Patienten

Der Prozess, damit ein Kommentar den Stellenwert eines Alerts bekommt, ist noch zu definieren.

#### <span id="page-17-2"></span>**3.4 Interprofessionelle Kommunikation**

Das Elektronische Patientendossier stellt eine Chance dar, die interprofessionelle Kommunikation unter den Behandelnden zu verbessern und damit eine bessere patientenzentrierte Behandlungsführung im Interesse der Patientensicherheit zu

erzielen. Diese setzt eine möglichst vollständige Dokumentation voraus. Das EPD soll die Möglichkeit vorsehen, für jeden Behandelnden eine Information zuhanden der weiteren Behandelnden zur Verfügung stellen. Ziel ist eine erhöhte interprofessionelle Verantwortlichkeit innerhalb der Behandlungskette: Jeder Behandelnde sollte zunehmend dafür mitverantwortlich sein, dass die weiteren Behandelnden über die nötigen Informationen verfügen, um den Patienten optimal zu behandeln.

#### <span id="page-19-0"></span>**4 eDokumente und Parameter**

Die im Zuge der eMedikation zwischen den Behandelnden auszutauschenden Informationen werden mit den nachfolgend beschriebenen eDokumenten übermittelt. Bei der Identifikation des Behandelnden, der Identifikation des Patienten und den allgemeinen administrativen Angaben sollen die Vorgaben für das EPD übernommen werden, sofern nicht andere spezifische gesetzliche Vorgaben für einen Aspekt der Medikation existieren.

Der Umfang und die Ausprägung der Informationen sind je nach eDokument unterschiedlich. Für jeden Parameter wird dessen Optionalität festgelegt. In den administrativen Angaben zum eDokument ist die Möglichkeit einer Referenzierung auf ein anderes eDokument vorzusehen.

#### <span id="page-19-1"></span>**4.1 Allgemeines**

Die Informationen sollen so weit wie möglich strukturiert und damit maschinenlesbar übermittelt werden. Gebräuchliche nationale oder internationale strukturierte Vokabulare können integriert werden, soweit notwendig, sinnvoll und der Patientensicherheit dienend.

#### <span id="page-19-2"></span>**4.1.1 Optionalitäten**

Für einen bestimmten eDokument-Typ müssen nicht alle definierten Parameter zwingend übermittelt werden. Es werden die folgenden Optionalitäten vorgeschlagen:

- o: Obligatorisch. Parameter muss immer und ohne Ausnahme angegeben werden
- oa: Obligatorisch, wenn anwendbar. Parameter muss angegeben werden, wenn für diese Situation zutreffend
- e: Empfohlen/wichtig. Parameter sollte angegeben werden, da "State-ofthe-Art"
- m: Möglich. Parameter kann angegeben werden

Im IHE-Umfeld werden die Optionalitäten anders definiert:

- [M]: Manadatory. Das Element MUSS mit einem korrekten "echten" Wert angegeben werden.
- [NP]: Not Permitted. Das Element ist NICHT ERLAUBT.
- [R]: Required. Das Element MUSS in der Instanz vorhanden sein. Wenn nicht bekannt, ist die Verwendung von nullFlavor vorgeschrieben.
- [O]: Optional. Das Element ist OPTIONAL. Sender können das Element angeben.
- [C]: Conditional. KONDITIONALE Optionalität. Die Optionalität des Elements variiert in Abhängigkeit von anderen Elementen. Die konkreten Abhängigkeiten sind jeweils anzugeben.

Im vorliegenden Dokument wurden die von der IPAG definierten Optionalitäten wie folgt mit den Optionalitäten von IHE dargestellt:

Tabelle 2: Mapping der Optionalitäten gemäss IPAG mit den Optionalitäten von IHE. Das vorgeschlagene Mapping bezieht sich auf die Parameter des Minimal Data Set (MDS). Parameter, die nicht im MDS definiert sind, erhalten die IHE-Optionalität "OPTIONAL [O]".)

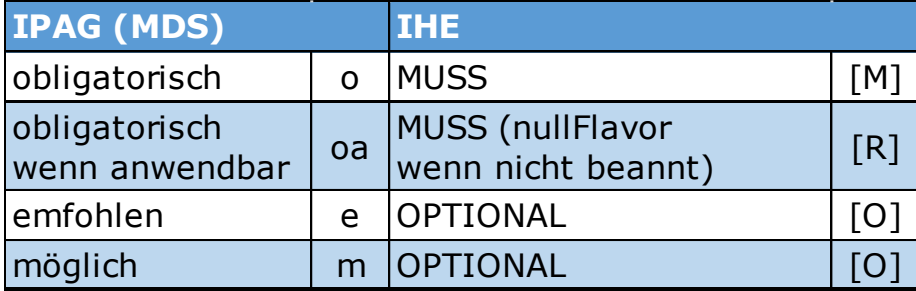

Dieses betrifft lediglich die Parameter des Minimal Data Set's (MDS) der IPAG. Alle Parameter, die nicht im MDS aufgeführt werden, erhalten die IHE-Optionalität [O] für optional. Werden dereinst zusätzliche Parameter ins MDS aufgenommen, ist deren Optionalität nach IPAG neu festzulegen. In den nachfolgenden Tabellen der eDokumente werden sowohl die Optionalitäten nach IPAG als auch nach IHE dargestellt.

### <span id="page-20-0"></span>**4.1.2 Parameter – Work in Progress**

Zum aktuellen Zeitpunkt empfiehlt die IPAG nur diejenigen Parameter zur Umsetzung, welche absolut notwendig sind, damit der Medikationsprozess im EPD abgebildet werden kann (Minimal Data Set). Diese Parameter werden in den nachfolgenden Tabellen grün markiert und weisen unterschiedliche Optionalitäten auf. Alle anderen Parameter sind Prozess-sensitiv und werden mit der Weiterentwicklung der interprofessionellen Prozesse von der IPAG schrittweise zur Umsetzung empfohlen.

*Definition Minimum Data Set:* Minimal benötigte Informationseinheit, ohne die das entsprechende E-Dokument (z.B. eRezept) aus beruflicher Sicht der IPAG-Berufsgruppen nicht umgesetzt werden kann. Das Minimum Data Set der IPAG berücksichtigt nicht die Herkunft der Daten, z.B. aus dem Administrationsblock, sondern bezieht sich ausschließlich auf das entsprechende eDokument.

# <span id="page-20-1"></span>**4.2 Übersicht über die eDokumente**

Ein eDokument ist ein elektronischer Datensatz, der von einem Behandelnden direkt oder indirekt generiert wird und anschliessend im EPD abgelegt werden kann. Die im EPD abgelegten eDokumente werden nicht mehr verändert.

#### <span id="page-20-2"></span>**4.2.1 Zusammenhang zwischen den eMedikations-Dokumenten**

Die fünf eDokumente der eMedikation stehen in logischen Abhängigkeiten zu einander. Diese logischen Abhängigkeiten wird auch im *IHE Pharmacy Profil Community Medication Prescription and Dispense (CMPD)* beschrieben (Kapitel 2.6).

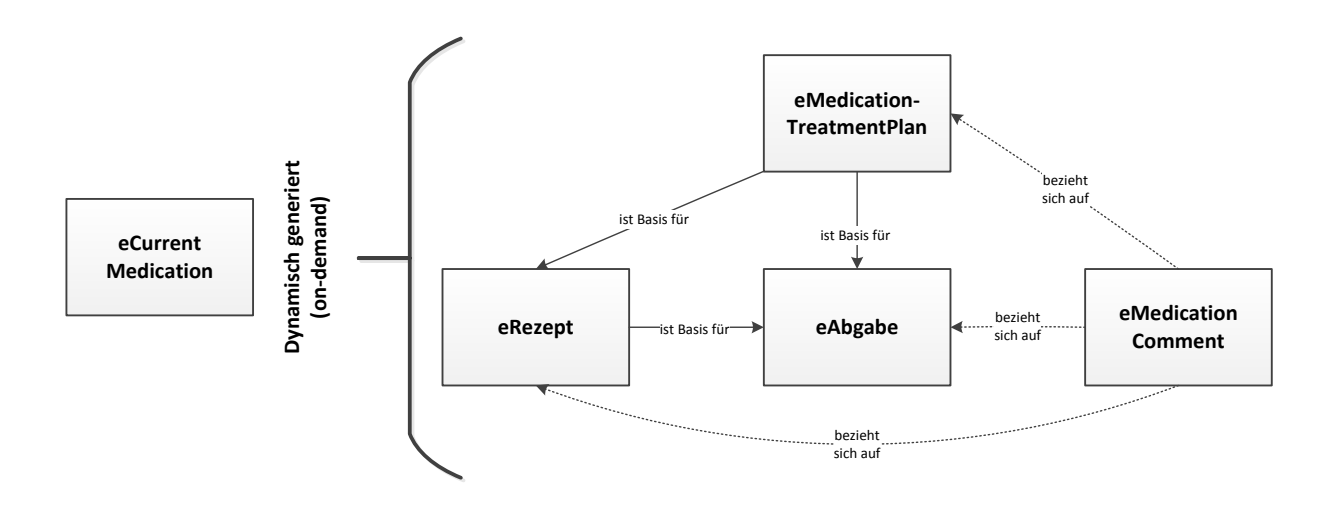

Abbildung 11: Logische Abhängigkeiten der fünf eDokumente

Um die Einführung der eMedikation zu beschleunigen und den unterschiedlichen Bedürfnissen der Gemeinschaften Rechnung zu tragen, soll die Möglichkeit bestehen, dass einzelne eDokumente (z.B. eRezept) auch ohne Bezug auf ein Referenzdokument (z.B. auf den eMedicationTreatmentPlan) ins EPD einfliessen können.

### <span id="page-21-0"></span>**4.3 eMedicationTreatmentPlan**

#### <span id="page-21-1"></span>**4.3.1 Ziel und Zweck des eMedicationTreatmentPlans**

Der eMedicationTreatmentPlan dokumentiert den Therapieentscheid eines Behandelnden. Er dient zum Hinzufügen eines neuen Arzneimittels zur eCurrentMedication. Der eMedicationTreatmentPlan entspricht dem *IHE-Pharmacy Profil MTP*.

# <span id="page-21-2"></span>**4.3.2 Nutzen des eMedicationTreatmentPlans**

Der eMedicationTreatmentPlan dient der interprofessionellen Kommunikation durch:

- Dokumentation des Therapieentscheids eines Behandelnden
- Transparenz über die Absicht des Behandelnden (warum / aufgrund welcher Symptome / Indikation wurde das Arzneimittel verordnet
- "Soll-Information", welches Arzneimittel einem Patienten verordnet wurde

#### <span id="page-21-3"></span>**4.3.3 Parameter des eMedicationTreatmentPlans**

Tabelle 1 listet die mit dem eMedicationTreatmentPlan zu übermittelnden Parameter und deren Optionalitäten auf. Wo nötig, wurde mit einer Bemerkung ein Parameter präzisiert.

Tabelle 3: eMedicationTreatmentPlan: Parameter, Optionalität, Bemerkungen. Optionalitäten: o= obligatorisch, oa=obligatorisch wenn anwendbar, e=empfohlen/wichtig, m=möglich.

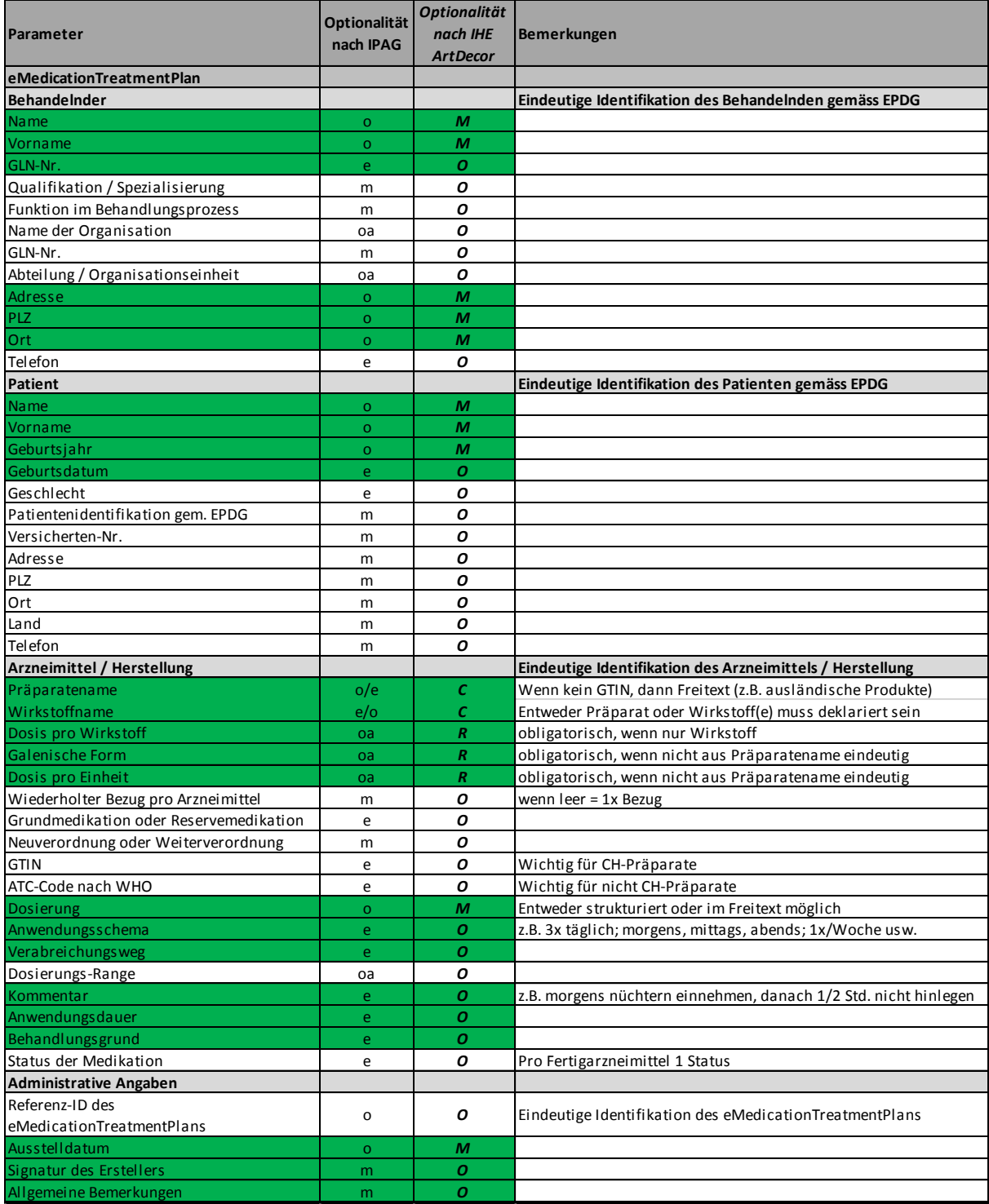

# <span id="page-23-0"></span>**4.4 eRezept**

#### <span id="page-23-1"></span>**4.4.1 Ziel und Zweck des eRezepts**

Das eRezept stellt die elektronische Form einer Verschreibung eines Heilmittels durch eine dafür berechtigte Medizinalperson dar. Das eRezept entspricht dem *IHE-Pharmacy Profil PRE.*

#### <span id="page-23-2"></span>**4.4.2 Nutzen des eRezepts**

Erhöhung der Patientensicherheit durch:

- Bessere Lesbarkeit und Vollständigkeit der Verschreibung als bei handgeschriebenen Rezepten;
- Keine Medienbrüche und damit Reduktion von Fehlerquellen bei der Erfassung eines Rezepts im Primärsystem eines Behandelnden.

#### <span id="page-23-3"></span>**4.4.3 Parameter im eRezept**

Tabelle 2 listet die mit dem eRezept zu übermittelnden Parameter und deren Optionalitäten auf. Wo nötig, wurde mit einer Bemerkung ein Parameter präzisiert.

#### Tabelle 4: eRezept: Parameter, Optionalität, Bemerkungen. Optionalitäten: o= obligatorisch, oa=obligatorisch wenn anwendbar, e=empfohlen/wichtig, m=möglich.

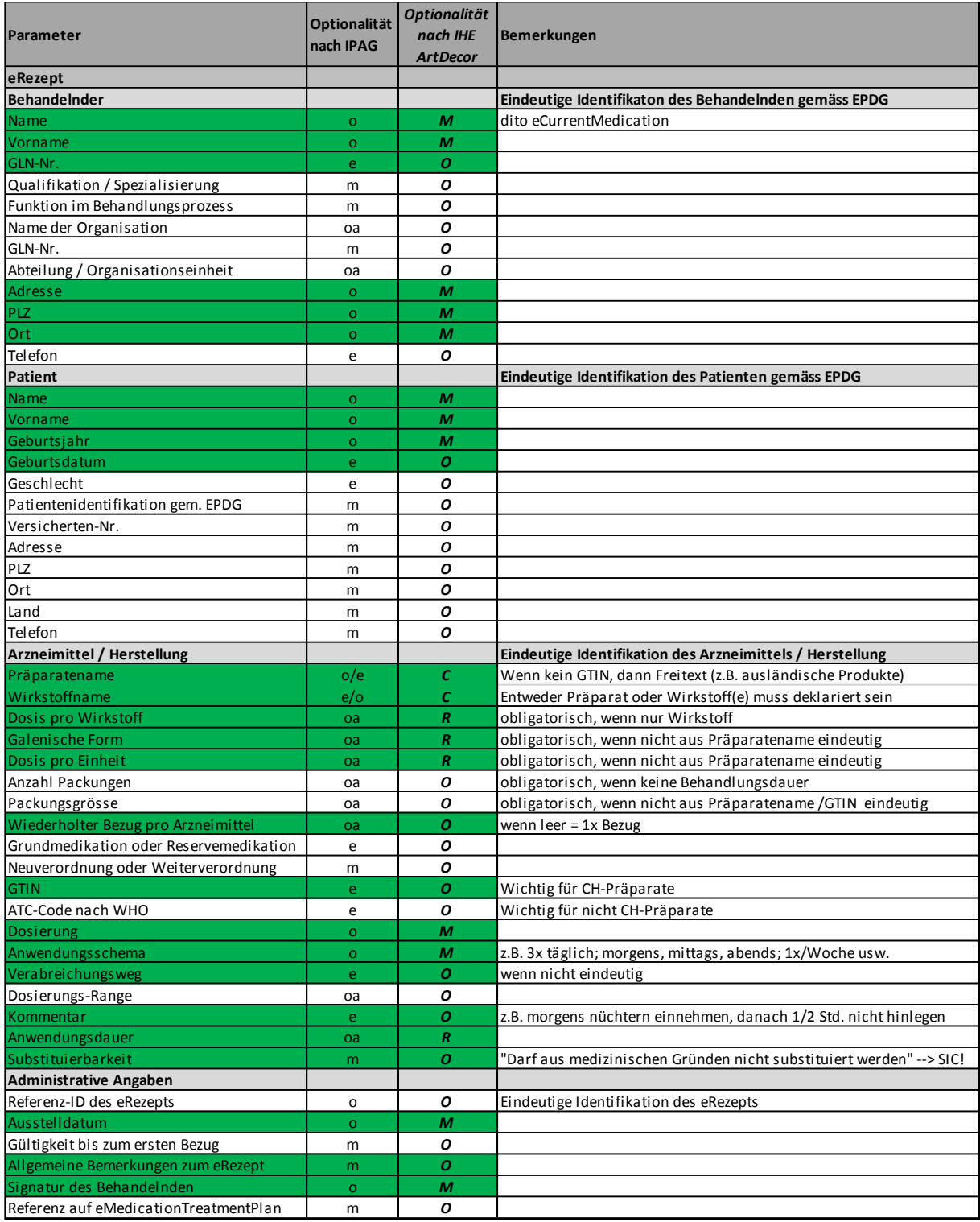

# <span id="page-25-0"></span>**4.5 eAbgabe**

### <span id="page-25-1"></span>**4.5.1 Ziel und Zweck der eAbgabe**

Die eAbgabe dokumentiert die Abgabe eines Arzneimittels durch eine Medizinalperson gemäss ihren Kompetenzen. Eine Abgabe kann direkt an einen Patienten oder an eine von ihm legitimierte Drittperson im Hinblick auf eine spätere Anwendung erfolgen. Wird ein Arzneimittel vom Behandelnden direkt am Patienten angewendet, kann dies mit einem entsprechenden Kommentar festhalten werden. Die eAbgabe entspricht dem *IHE-Pharmacy Profil DIS*.

### <span id="page-25-2"></span>**4.5.2 Nutzen der eAbgabe**

Dient dem Informationsfluss zwischen den Behandelnden:

- Transparenz bezüglich Arzneimittelbezug durch den Patienten.
- Der Besitz eines Arzneimittels ist die grundlegende Voraussetzung, dass der Patient das Medikament auch einnehmen kann.
- Hinweis auf die Therapietreue des Patienten durch Vergleich mit dem eMedicationTreatmentPlan (Medikations-Adhärenz).
- Dokumentation von Informationen, welche dem Patienten bei der Abgabe übermittelt werden.

#### <span id="page-25-3"></span>**4.5.3 Parameter der eAbgabe**

Tabelle 3 listet die mit der eAbgabe zu übermittelnden Parameter und deren Optionalitäten auf. Wo nötig, wurde mit einer Bemerkung ein Parameter präzisiert.

#### Tabelle 5: eAbgabe: Parameter, Optionalität, Bemerkungen. Optionalitäten: o= obligatorisch, oa=obligatorisch wenn anwendbar, e=empfohlen/wichtig, m=möglich.

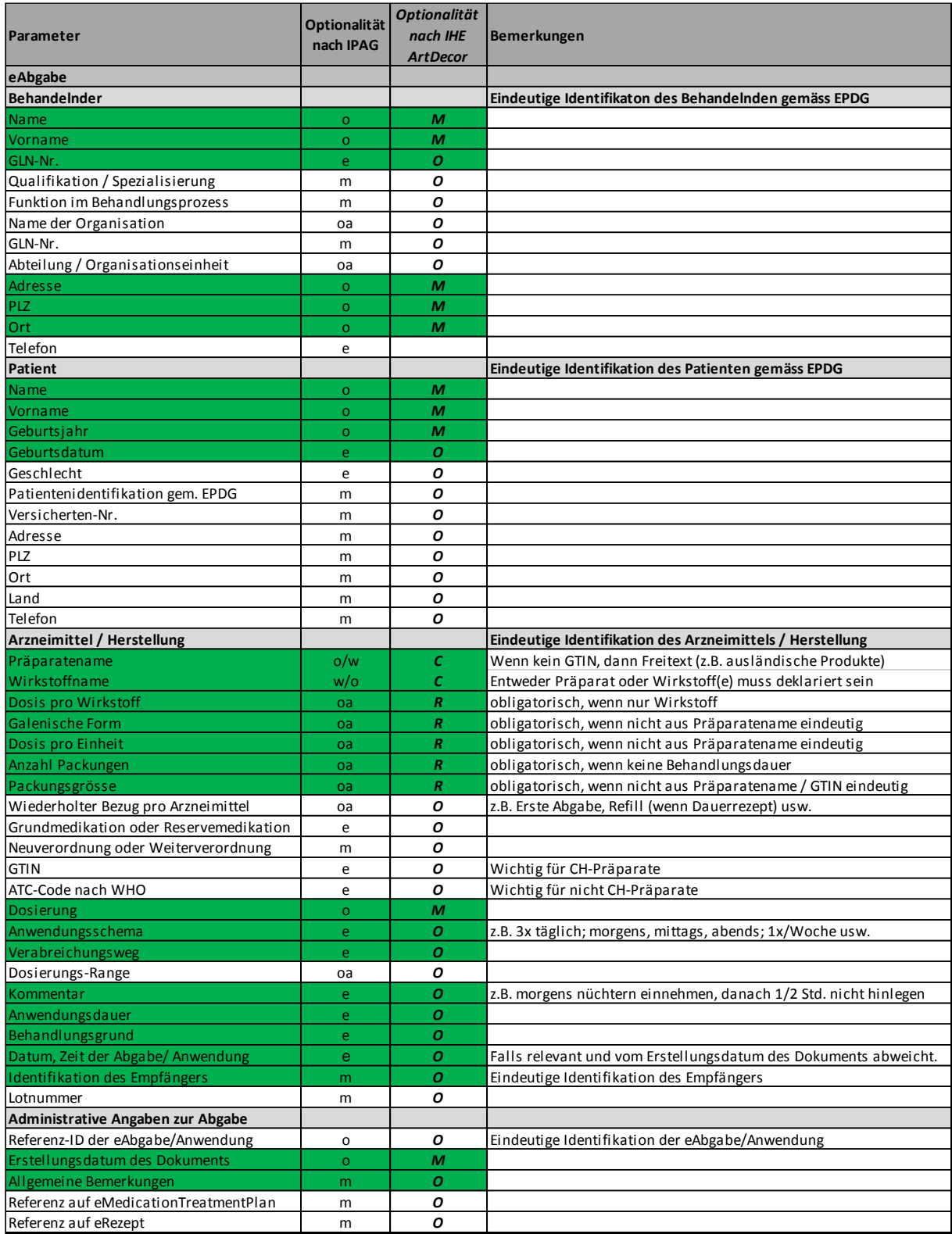

# <span id="page-27-0"></span>**4.6 eMedicationComment**

#### <span id="page-27-1"></span>**4.6.1 Ziel und Zweck des eMedicationComments**

Der eMedicationComment ist ein Dokument, mit dem eine hierfür berechtigte Gesundheitsfachperson Änderungen in der eCurrentMedication vornehmen kann (z.B. Generikasubstitution, Dosierungsanpassungen, Absetzen eines Arzneimittels usw.). Zudem kann mit dem eMedicationComment jeder Behandelnde mit Zustimmung des Patienten wichtige Beobachtungen im Zusammenhang mit der Medikamenteneinnahme im Freitext festhalten. Der eMedicationComment entspricht dem *IHE-Pharmacy Profil PADV* und ersetzt nicht die direkte interprofessionelle Kommunikation.

#### <span id="page-27-2"></span>**4.6.2 Nutzen des eMedicationComments**

Der eCurrentMedication dient der Interprofessionellen Kommunikation, deren Ziel eine erhöhte interprofessionelle Verantwortlichkeit innerhalb der Behandlungskette ist: Jeder Behandelnde sollte zunehmend dafür mitverantwortlich sein, dass die weiteren Behandelnden über die nötigen Informationen verfügen, um den Patienten optimal zu behandeln.

#### <span id="page-27-3"></span>**4.6.3 Parameter im eMedicationComment**

Tabelle 4 listet die mit dem eMedicationComment zu übermittelnden Parameter und deren Optionalitäten auf. Wo nötig, wurde mit einer Bemerkung ein Parameter präzisiert.

Tabelle 6: eMedicationComment: Parameter, Optionalität, Bemerkungen. Optionalitäten: o= obligatorisch, oa=obligatorisch wenn anwendbar, e=empfohlen/wichtig, m=möglich.

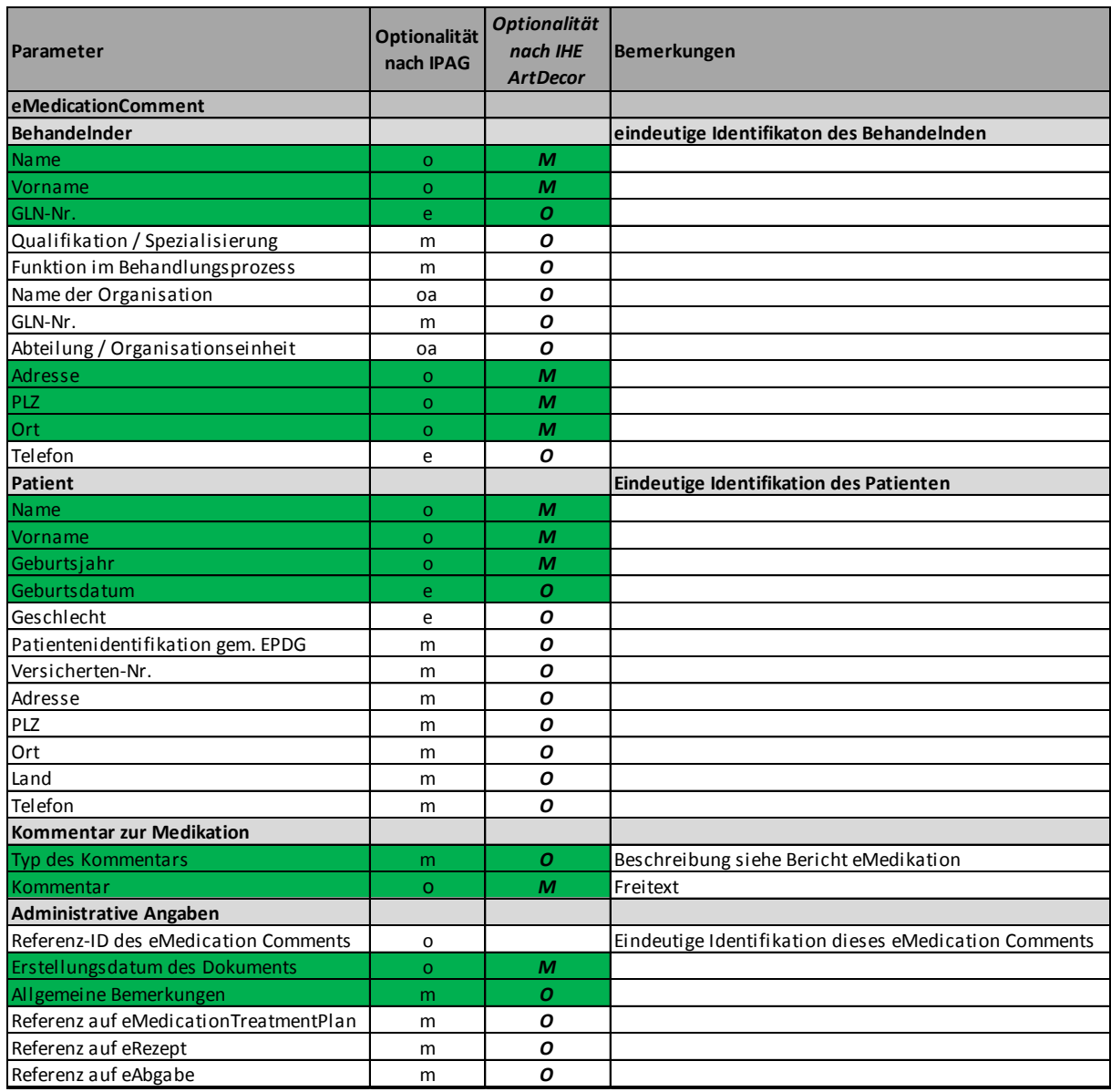

# <span id="page-28-0"></span>**4.7 eCurrentMedication**

#### <span id="page-28-1"></span>**4.7.1 Ziel und Zweck der eCurrentMedication**

Die eCurrentMedication ist eine aus den anderen eDokumenten dynamisch generiertes (on-demand) Übersicht über die möglichst vollständige, aktuelle Medikation eines Patienten. Sie wird in einem Abrufverfahren durch einen Behandelnden erstellt. Die eCurrentMedication entspricht dem IHE-Pharmacy Profil PML.

# <span id="page-29-0"></span>**4.7.2 Informationen in der eCurrentMedication**

- Identifikation des Behandelnden, der die aktuelle eCurrentMedication erstellt hat, dessen Signatur und Datum der Erstellung.
- Patient, für den die Behandlung vorgesehen ist.
- Für jedes aufgeführte Arzneimittel müssen der Präparatename und/oder die entsprechende Wirksubstanz (DCI), die Dosis pro Einheit, galenische Form, Verabreichungsweg, Dosierung, Anwendungsschema, Anwendungsdauer, Behandlungsgrund sowie ein Kommentar angegeben werden können.
- Ein Teil dieser Angaben oder zusätzliche Informationen müssen in Freitext angegeben werden können.

#### <span id="page-29-1"></span>**4.7.3 Änderungen der eCurrentMedication**

Änderungen der Medikation eines Patienten können von einem Behandelnden indirekt mittels anderer eDokumente vorgenommen werden, z.B. Hinzufügen eines Arzneimittels mittels eMedicationTreatmentPlan, Absetzen und (Generika-) Substitution eines Arzneimittels sowie Dosierungsanpassungen mittels eMedicationComment (Intervention) usw.

#### <span id="page-29-2"></span>**4.7.4 Nutzen der eCurrentMedication**

Von einer vollständigen eCurrentMedication profitieren unter anderem sowohl Behandelnde als auch Patienten:

- Vollständige Übersicht über die Arzneimittel, die ein Patient einnimmt oder einnehmen sollte;
- Überblick, welcher Behandelnde die Indikationsverantwortung für welches Arzneimittel trägt;
- Erleichtert das Richten der Medikamente;
- Grundlage für eine optimale Medikationsanamnese / Rekonziliation;
- Grundlage für eine vollständige Interaktionskontrolle;
- Übersicht für den Patienten, wann er welche Arzneimittel wie einnehmen soll;
- Sichere Medikation an Schnittstellen (z.B. Spitaleintritt und –austritt, versorgungsbereichsübergreifende Behandlungen).

#### <span id="page-29-3"></span>**4.7.5 Parameter der eCurrentMedication**

Die folgende Tabelle 5 listet die in der eCurrentMedication aufgeführten Parameter und deren Optionalitäten auf. Wo nötig, wurde mit einer Bemerkung ein Parameter präzisiert.

#### Tabelle 7: eCurrentMedication: Parameter, Optionalität, Bemerkungen. Optionalitäten: o= obligatorisch, oa=obligatorisch wenn anwendbar, e=empfohlen/wichtig, m=möglich.

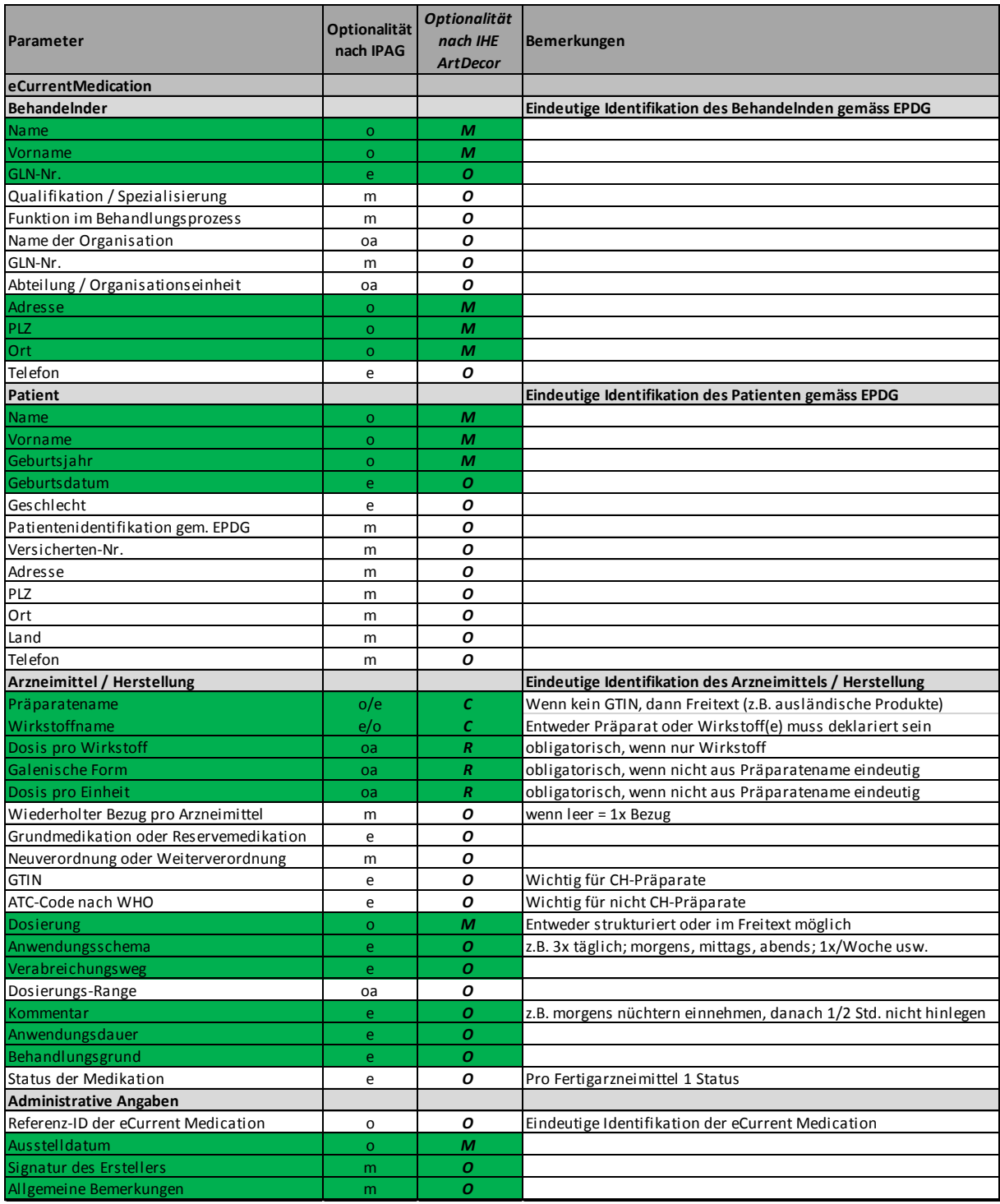

### <span id="page-31-0"></span>**5 Appendix I: Glossar**

Die im vorliegenden Dokument verwendeten Begriffe wurden weitest möglich gemäss offiziellen Definitionen gewählt (Quellenangabe in Klammern). Ansonsten werden sie folgt verstanden:

- Abgabe Die entgeltliche oder unentgeltliche Übertragung oder Überlassung eines verwendungsfertigen Heilmittels für die Verwendung durch den Erwerber oder die Erwerberin sowie für die Anwendung an Drittpersonen oder an Tieren (HMG).
- Anwendung Anwendung eines Arzneimittels durch den Patienten selbst oder durch eine Gesundheitsfachperson an einem Patienten (z.B. Injektion, Infusion usw.). Im Gegensatz zur Abgabe besteht nach einer Anwendung die Sicherheit, dass sich das Arzneimittel im Körper des Patienten befindet.
- Behandelnder Behandelnde sind Gesundheitsfachpersonen, die Untersuchungen, Behandlungen und/oder Präventionsmassnahmen am oder für den Patienten durchführen, oder dem oder für den Patienten für Untersuchung, Behandlung und/oder Prävention erforderliche Produkte abgeben (eHealth Suisse).
- Behandlung sämtliche Tätigkeiten einer Gesundheitsfachperson, die der Heilung oder Pflege einer Patientin oder eines Patienten oder der Vorbeugung, Früherkennung, Diagnostik oder Linderung einer Krankheit dienen (EPDG).
- CMPD **IHE Profil Community Medication Prescription and Dis**pense. Beschreibt den Prozess der Verschreibung, Validierung und der Abgabe von Arzneimitteln im Rahmen der Medikation eines Patienten. Entspricht keinem eDokument, sondern beschreibt die interprofessionellen Prozesse der eMedikation.
- DIS IHE Profil Dispense. Beschreibt Inhalt und Format eines Abgabedokuments. Wird von einem Behandelnden generiert, der einem Patienten ein Arzneimittel aushändigt.

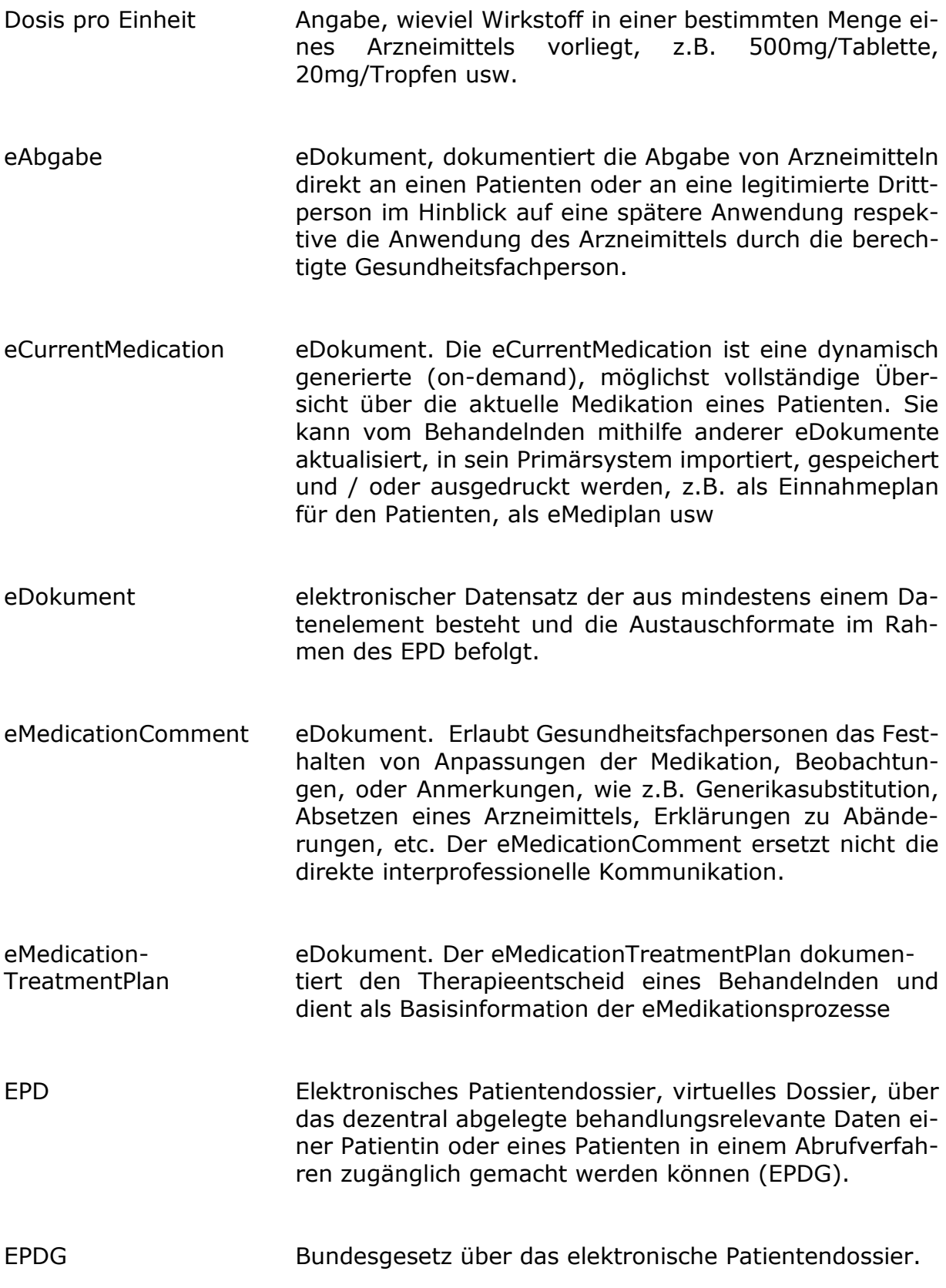

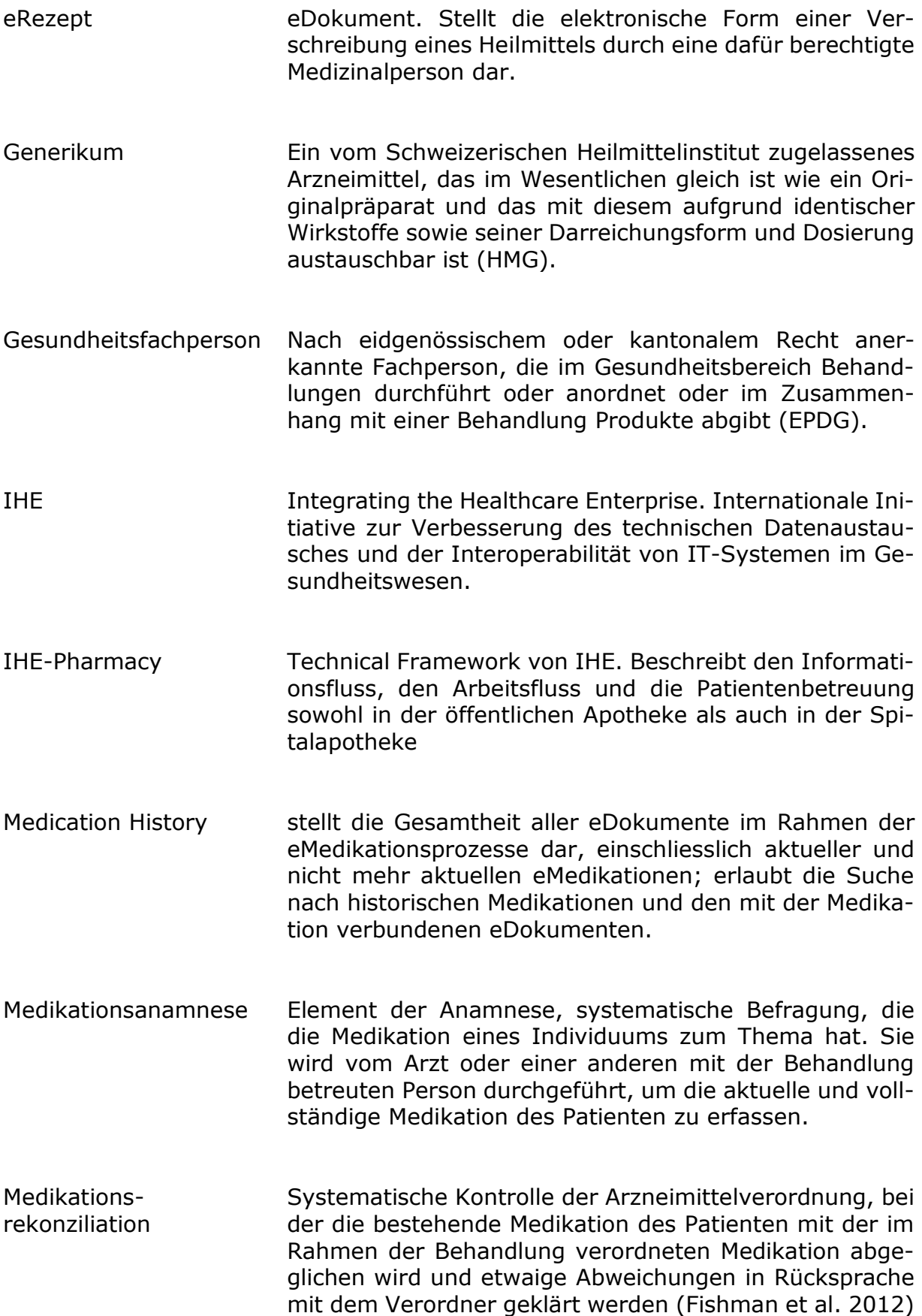

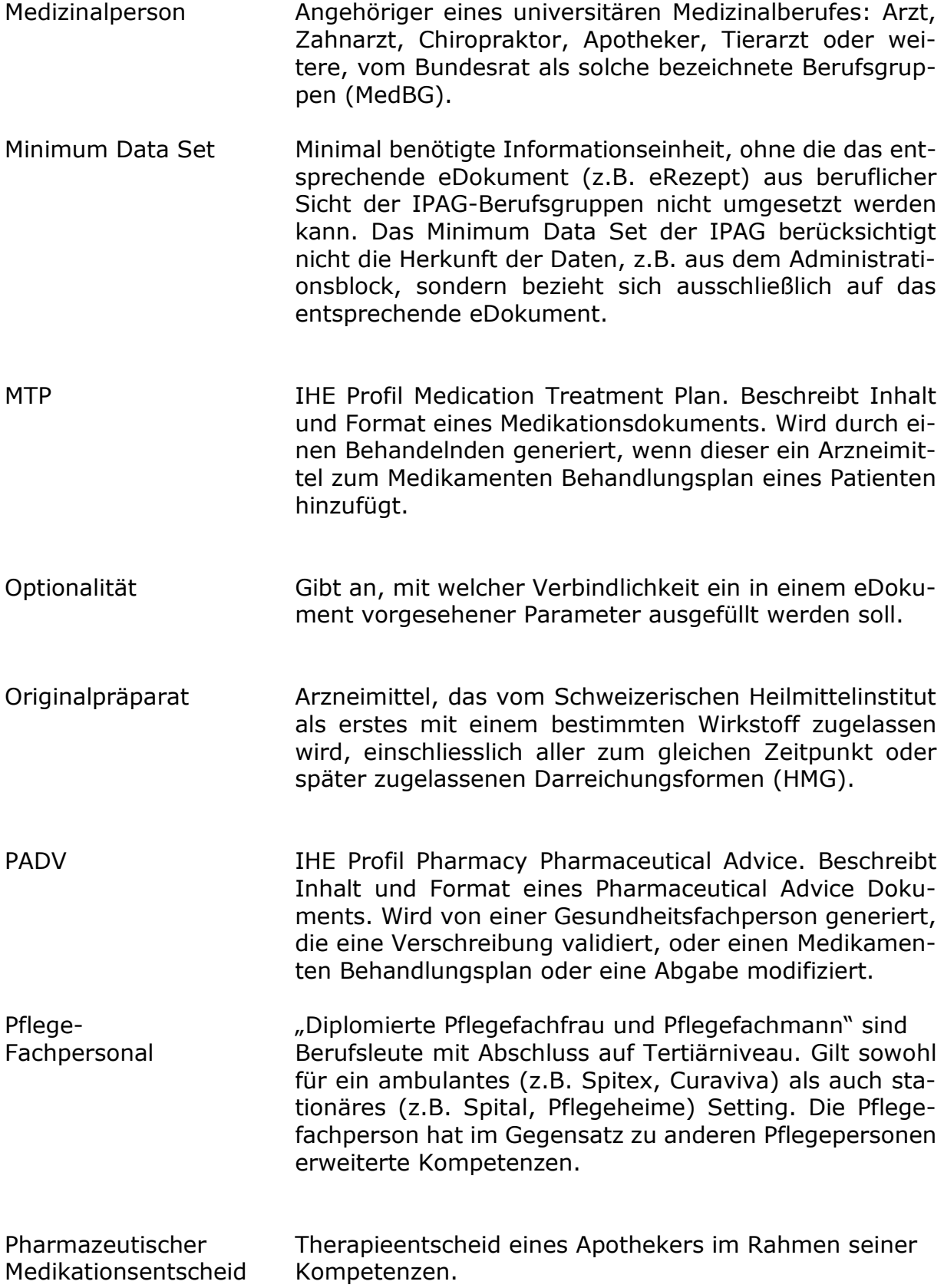

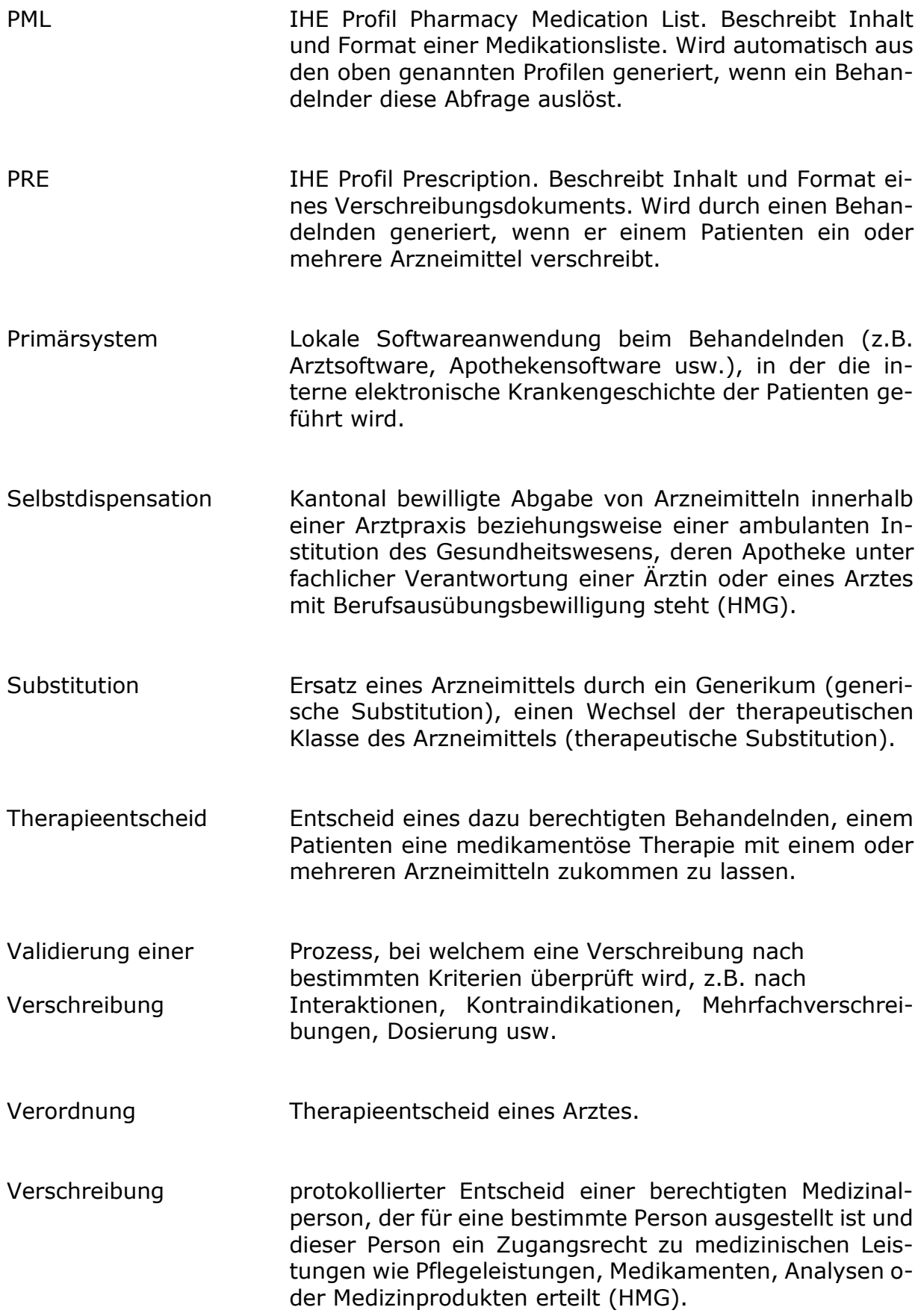

# <span id="page-36-0"></span>**6 Appendix II: Use Case Frau Wegmüller**

Der nachfolgende Use Case dient der Illustration der interprofessionellen Prozesse und Kommunikation. Im Use Case werden Situationen geschildert, mit welchen die verschiedenen, an der medikamentösen Behandlung eines Patienten beteiligten Gesundheitsfachpersonen im Alltag konfrontiert werden können.

Aus Zeitgründen konnten wichtige Anliegen verschiedener Berufsgruppen (z.B. Chiropraktikern, Ernährungsberatern, Hebammen, Pflegefachpersonen, Physiotherapeuten, Ergotherapeuten) noch nicht illustriert werden. Viele berufsgruppenübergreifende Anliegen bleiben noch zu klären (Work in Progress). Der Use Case deckt die enorme Komplexität der Prozesse im Gesundheitswesen auf.

### Zusammenspiel Primärsystem und Sekundärsystem (EPD)

Um den Informationsaustausch zwischen den Behandelnden zu optimieren, sollten die behandlungsrelevanten Daten mittels der eDokumente von den Primärsystemen der Behandelnden aus dem EPD importiert bzw. ins EPD exportiert werden können. Dabei sollen die übermittelten Informationen einerseits in menschenlesbarer Form zur Verfügung stehen, andererseits sollten die IT-Systeme der Behandelnden diese Informationen elektronisch verarbeiten können.

#### Disclaimer

Im folgenden Text werden Tabellen dargestellt, welche die Empfehlungen der IPAG aufnehmen und anwenden. Diese Tabellen sollen exemplarisch die Anwendbarkeit der eDokumente darstellen.

Die dargestellten Medikationslisten wurden inhaltlich und klinisch noch nicht validiert.

# <span id="page-36-1"></span>**6.1 Erstbesuch beim Hausarzt**

#### Arztbesuch vom 29. November 2011

Frau Wegmüller Monika (Name geändert), geboren am 15. Mai 1943 (Datum geändert), kommt mit Beschwerden zu ihrem Hausarzt. Dieser diagnostiziert eine Hypertonie und verordnet eine medikamentöse Behandlung mit Ramipril 1.25mg 1x täglich morgens. Er gibt Frau Wegmüller hierfür eine Packung Triatec 2.5mg Tabletten mit der Dosierung "Morgens 1/2 Tablette einnehmen" ab. Auf Wunsch von Frau Wegmüller eröffnet er in der Folge für seine Patientin ein elektronisches Patientendossier (EPD) und dokumentiert dort seinen Therapieentscheid und die Abgabe des Arzneimittels.

In der eMedication History des EPD von Frau Wegmüller befinden sich die folgenden neuen eDokumente:

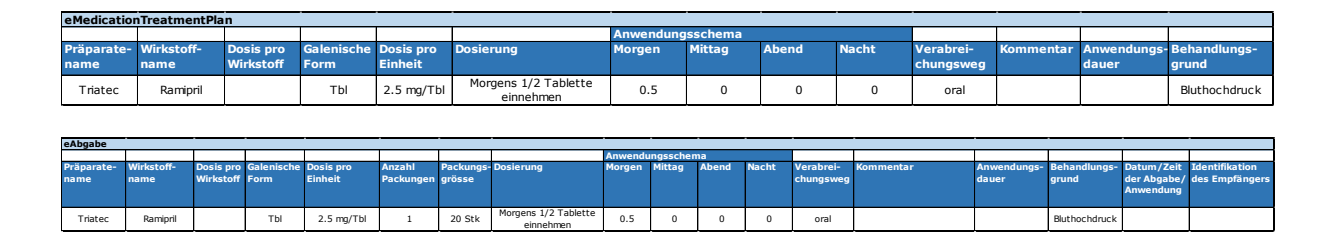

#### <span id="page-37-0"></span>**6.2 Kontrolle Hausarzt**

#### Arztbesuch vom 4. Februar 2012

Anlässlich einer Nachkontrolle der Hypertonie klagt Frau Wegmüller über einen trockenen Husten. Sie vermutete eine Erkältung. Der Hausarzt verschafft sich einen Überblick über die aktuelle Medikation von Frau Wegmüller indem er die eCurrentMedication abruft.

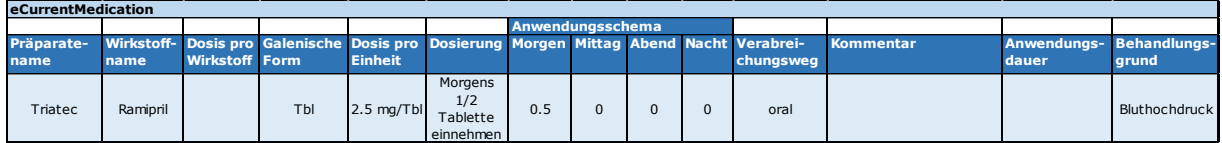

Er vermutet eine bekannte unerwünschte Arzneimittelnebenwirkung (UAW) für Ramipril und setzt diese medikamentöse Therapie ab.

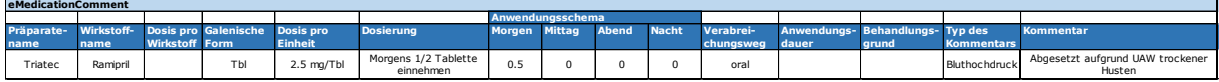

Da sich gleichzeitig die Blutdruckwerte verschlechtert haben, verordnet der Arzt eine Kombinationstherapie mit Amlodipin 10mg 2x täglich und Metoprolol 50mg in der Dosierung 1-0-0.5-0. Er gibt der Patientin Beloc Zok (Metoprolol) mit und verschreibt ihr Norvasc mit einem elektronischen Rezept.

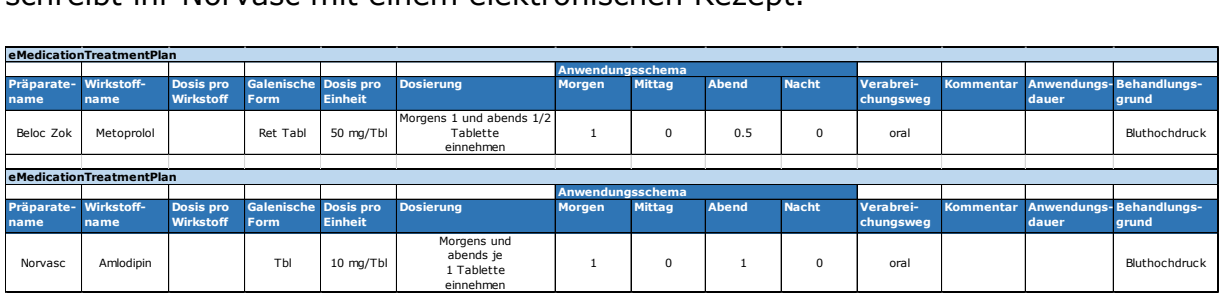

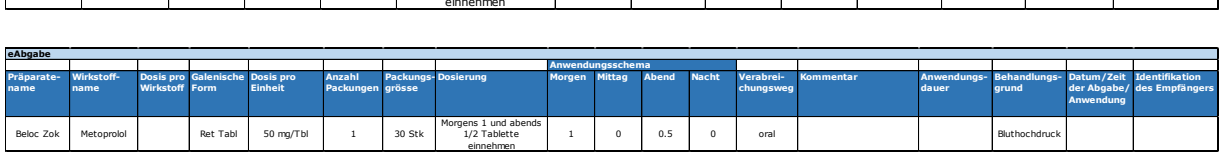

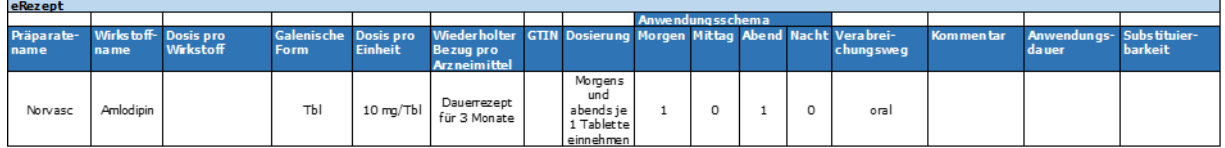

### <span id="page-38-0"></span>**6.3 Rezeptbezug in der Apotheke**

#### Apothekenbesuch vom 5. Februar 2012

Frau Wegmüller kommt in die Apotheke und möchte das verschriebene Arzneimittel beziehen. Der Apotheker bezieht aus ihrem EPD das eRezept und führt unter Berücksichtigung der eCurrentMedication eine pharmazeutische Rezeptvalidierung durch.

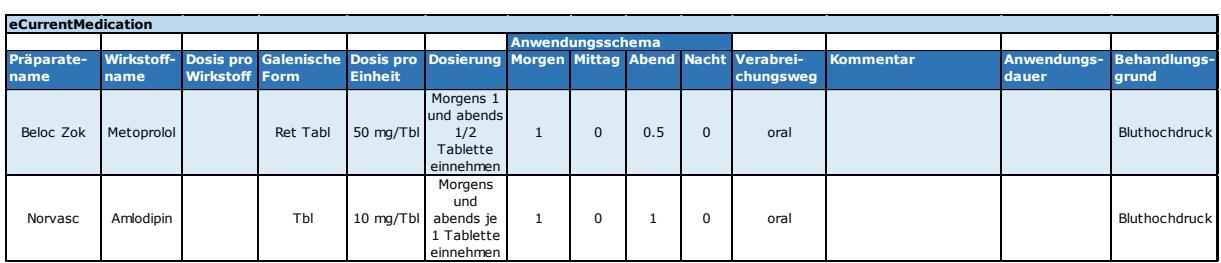

Dabei kommt er zum Schluss, dass eine "kritische Situation" bezüglich Beloc Zok vorliegt. Gemäss den einschlägigen Empfehlungen sollten Betablocker für die Indikation Hypertonie bei Patienten > 65 Jahre gemieden werden. Zudem entspreche die Dosierung (morgens eine und abends ½ Retardtablette) nicht den Fachinformationen. Der Apotheker nimmt mit dem verordnenden Arzt Kontakt auf, dieser bestätigt die Verordnung und die Dosierung des Betablockers. Der Apotheker kann diese Absprache mittels eMedicationComment festhalten und im Anschluss das eRezept zur Abgabe freigeben.

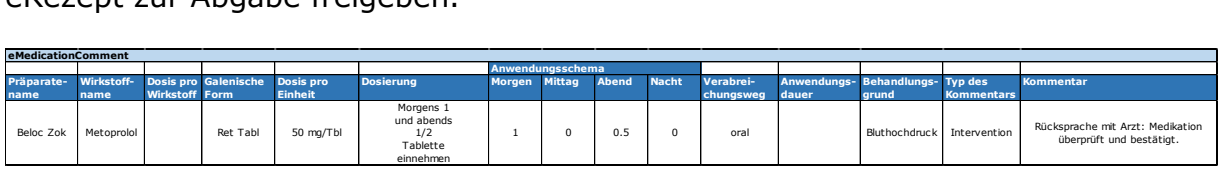

Das auf dem eRezept aufgeführte Norvasc ist ein Originalpräparat, für welches ein erhöhter Selbstbehalt durch den Patienten zu bezahlen ist. Daher nimmt der Apotheker in Absprache und im Einverständnis mit Frau Wegmüller eine pharmazeutische Intervention vor und substituiert das Originalpräparat durch das Generikum Amlodipin Sandoz Eco.

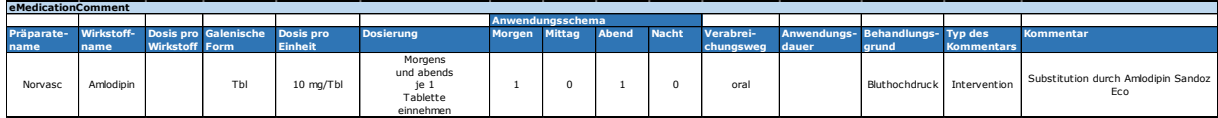

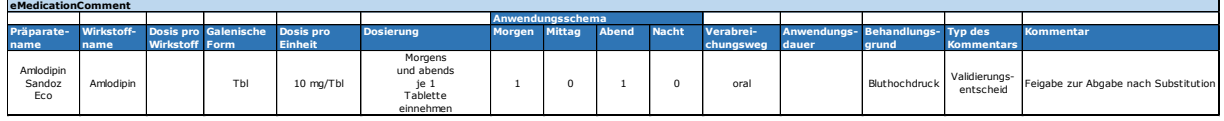

Er gibt Frau Wegmüller zum Therapiebeginn eine kleine Packung mit 30 Stück ab und macht sie darauf aufmerksam, dass sie während der Behandlung mit Amlodipin weder Johanniskrautpräparate noch Grapefruitsaft einnehmen sollte.

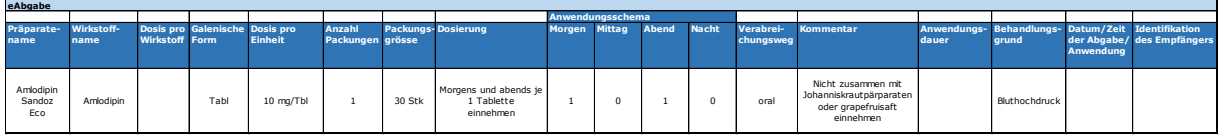

#### <span id="page-39-0"></span>**6.4 Spitalaustritt nach Wirbelkörperfraktur**

#### Spitalaustritt am 16. Juni 2013

Aufgrund einer Wirbelkörperfraktur musste Frau Wegmüller hospitalisiert werden. Bei Spitaleintritt verschaffte sich der behandelnde Arzt eine Übersicht über die aktuelle Medikation der Patientin, indem er die eCurrentMedication abrief.

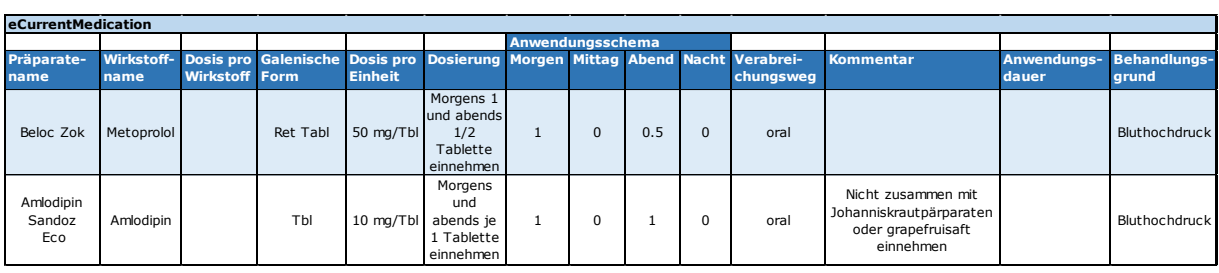

Bei Spitalaustritt werden Frau Wegmüller Paracetamol 1g 3x täglich sowie TRAMAL 4x täglich 20 Tropfen als erste Schmerzreserve mittels eRezept verschrieben. Frau Wegmüller wird nach Spitalaustritt durch die Spitex betreut.

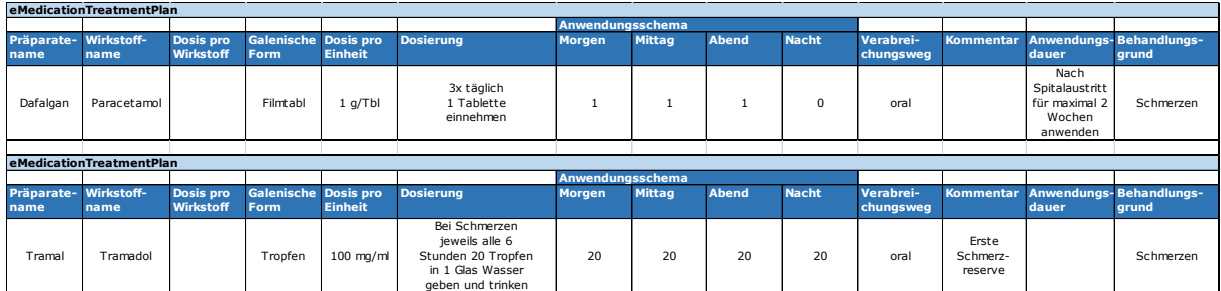

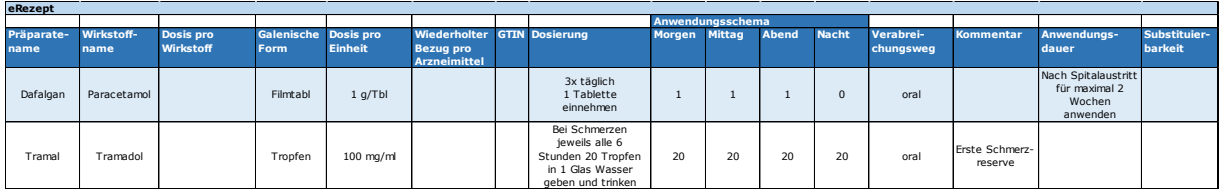

# <span id="page-40-0"></span>**6.5 Arzneimittelabgabe an Angehörige, Instruktion durch Spitex**

Besuch der Tochter von Frau Wegmüller in der Apotheke am 16. Juni 2013

Die Tochter von Frau Wegmüller kommt am gleichen Tag in die Apotheke und bezieht die Medikamente für Frau Wegmüller. Nach der Konsultation von eRezept, eCurrentMedication und der Rezeptvalidierung gibt der Apotheker der Tochter die verschriebenen Arzneimittel ab.

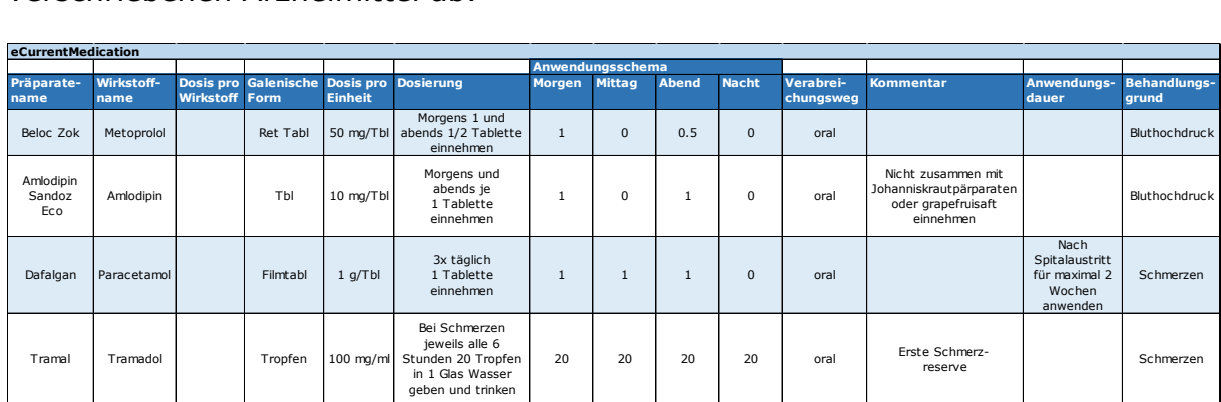

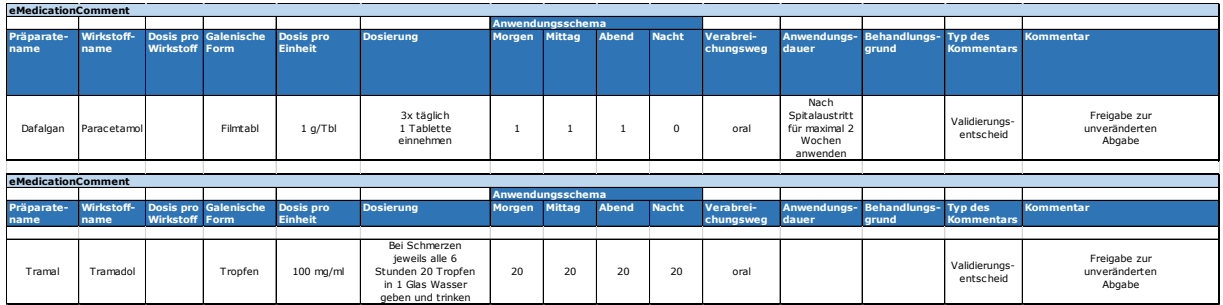

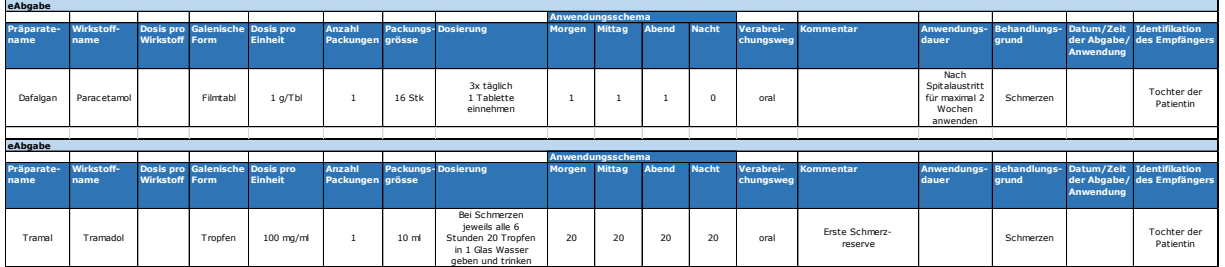

Die Pflegefachperson der Spitex übernimmt die aktuellen Medikamente aus der eCurrentMedication in die Medikamentenliste ihres Primärsystems. Sie wird im anschliessenden Hausbesuch die Klientin über deren korrekte Anwendung informieren.

### <span id="page-41-0"></span>**6.6 Beobachtung Obstipation durch Spitex**

#### Hausbesuch der Spitex am 26. Juni 2013

Anlässlich ihres Hausbesuchs bei Frau Wegmüller stellt die Pflegefachperson der Spitex bei dieser eine Obstipation fest. Um sich einen Überblick über die aktuelle Medikation von Frau Wegmüller zu verschaffen, fragt sie die eCurrentMedication ab.

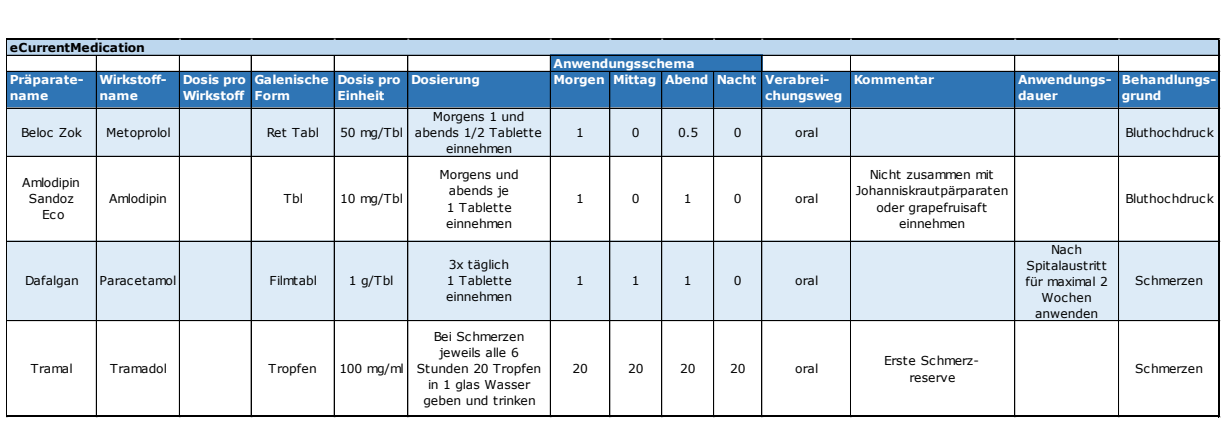

Nach der Konsultation der eCurrentMedication vermutet sie eine Nebenwirkung der Tramal-Behandlung und hält ihre Beobachtung mit einem eMedicationComment fest:

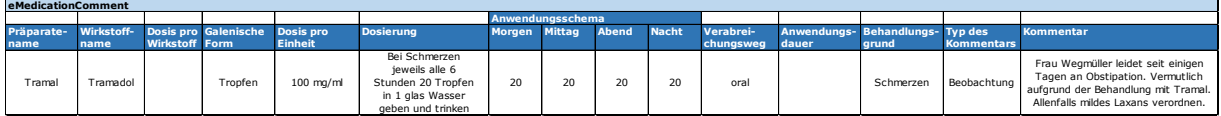

#### <span id="page-41-1"></span>**6.7 Verschreibung Laxans durch Hausarzt**

Aktenkonsultation des Hausarztes am 27. Juni 2013

Der Hausarzt sieht in der Medication History von Frau Wegmüller die Beobachtung der Pflegefachperson der Spitex und verschreibt der Patientin in der Folge Transipeg forte 1x täglich.

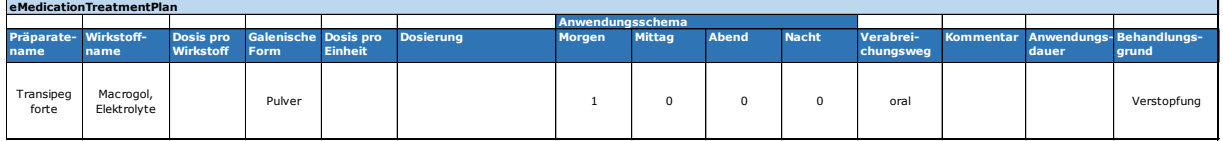

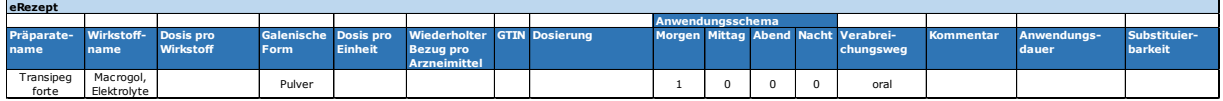

# <span id="page-42-0"></span>**6.8 Abgabe Laxans an Tochter, Instruktion durch die Spitex**

Besuch der Tochter in der Apotheke am 27. Juni 2013

Die Tochter möchte in der Apotheke das neu verordnete Arzneimittel für Frau Wegmüller beziehen. Der Apotheker führt mit den im EPD vorhandenen eDokumenten eine Rezeptvalidierung durch und gibt der Tochter das Laxans Transipeg forte ab.

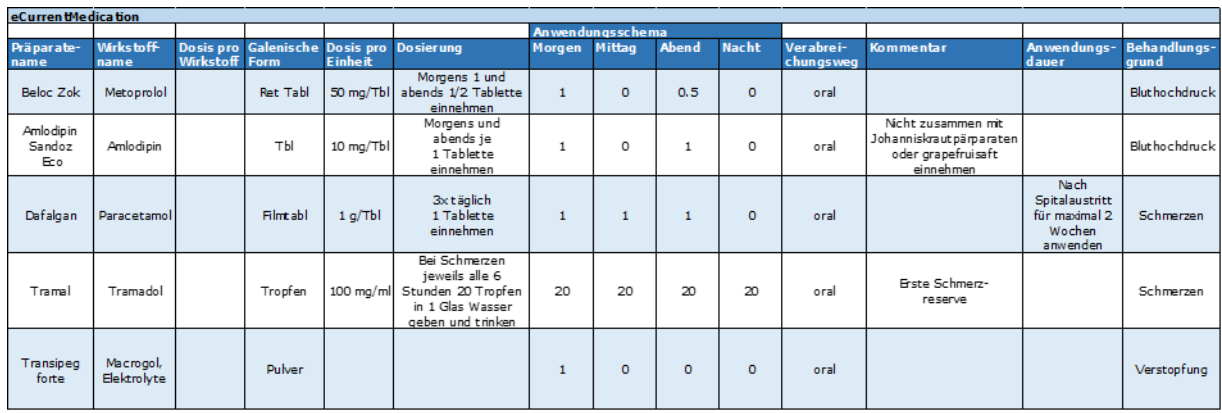

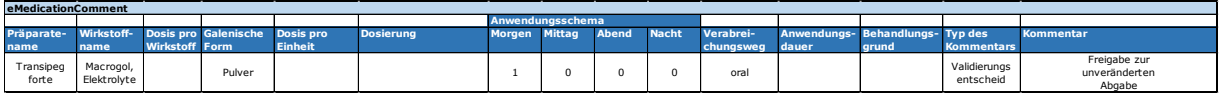

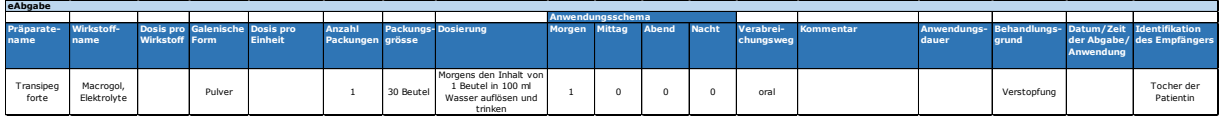

Die Pflegefachperson der Spitex übernimmt die aktuellen Medikamente aus der eCurrentMedication in die Medikamentenliste ihres Primärsystems. Sie wird im anschliessenden Hausbesuch die Klientin über deren korrekte Anwendung informieren.

#### <span id="page-42-1"></span>**6.9 Abgabe von Arzneimittel nach Hausarztbesuch**

#### Hausbesuch vom Hausarzt am 4. Juli 2013

Anlässlich eines Hausbesuches bei Frau Wegmüller stellt der Hausarzt fest, dass seine Patientin unter rezidivierenden Hautekzemen und Intertrigo leidet. Er konsultiert die aktuelle Medikation der Patientin und gibt ihr Betnovate- und Imazol-Creme zur topischen Behandlung ab.

#### Interprofessionelle Arbeitsgruppe IPAG

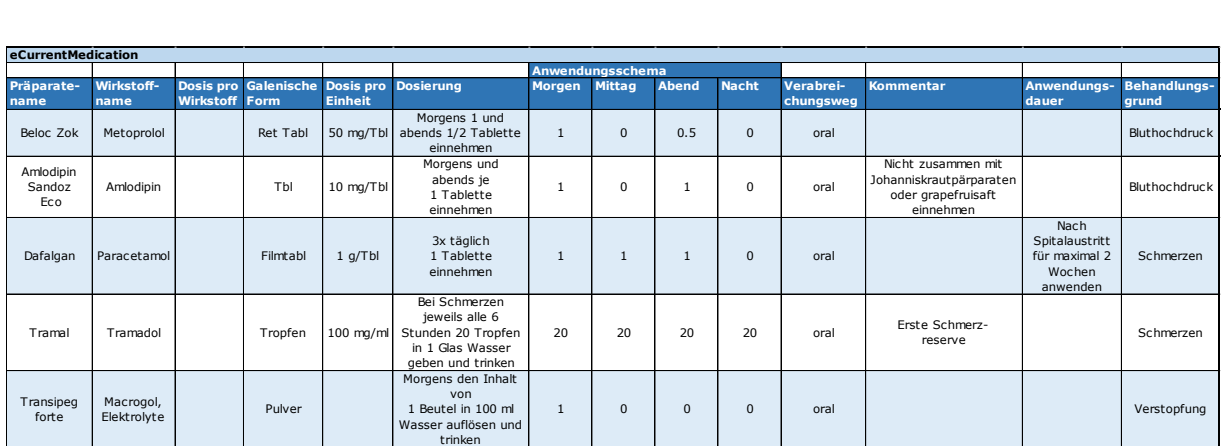

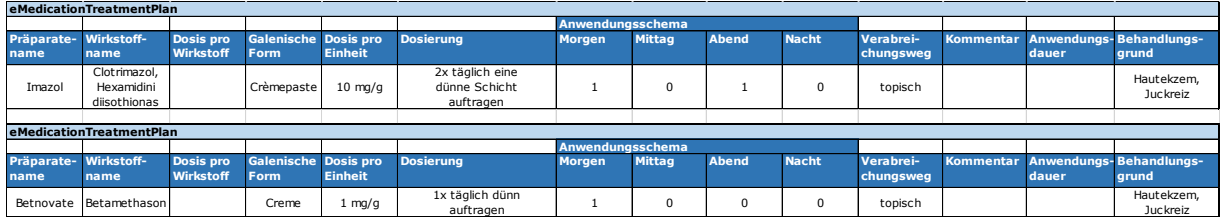

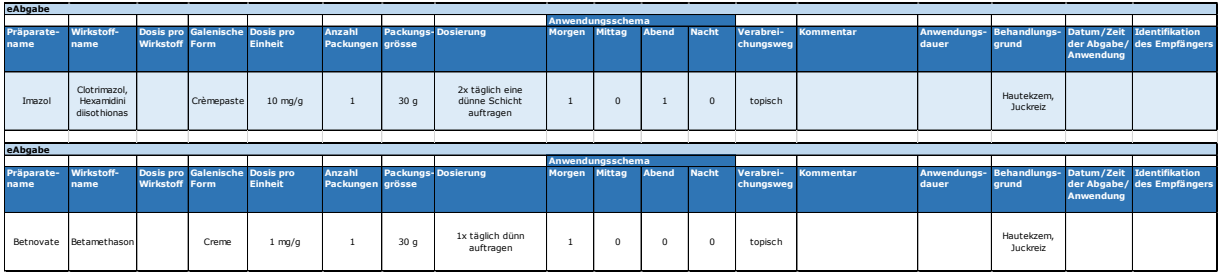

#### <span id="page-43-0"></span>**6.10Verordnung von Arzneimittel durch Hausarzt**

#### Arztbesuch von Frau Wegmüller am 10. Oktober 2013

Frau Wegmüller ist nun zwar nicht mehr bettlägerig, fühlt sich jedoch häufig unruhig und vergisst im Alltag häufig gewisse Dinge. Der Arzt diagnostiziert eine Unruhe und eine leichte Demenz. Nach Konsultation der aktuellen Medikation verordnet er Haldol Tropfen mehrmals täglich bei Bedarf und Seroquel ½ Tablette 1x täglich in Reserve. Er verschreibt die Therapie mit einem eRezept.

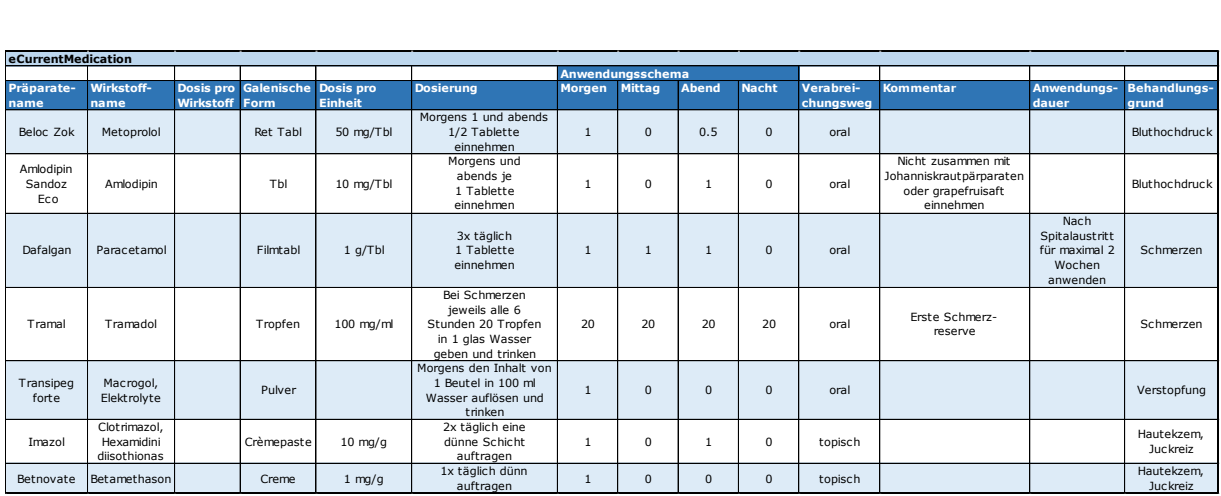

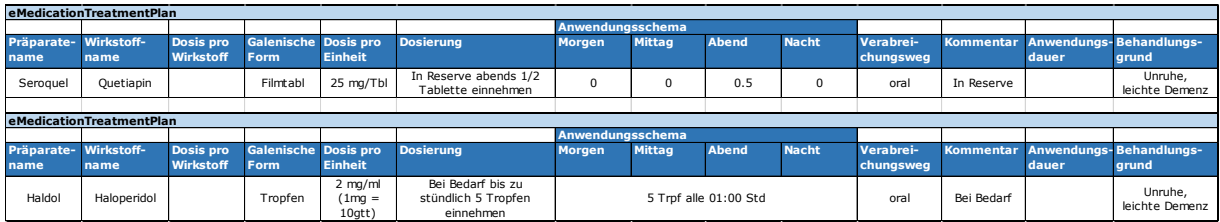

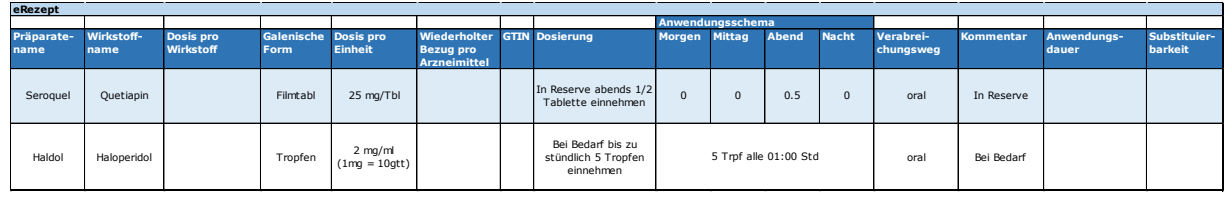

# <span id="page-44-0"></span>**6.11Bezug der Arzneimittel in der Apotheke**

#### Apothekenbesuch vom 17. Oktober 2013

Frau Wegmüller möchte in der Apotheke die neu verordneten Arzneimittel beziehen. Der Apotheker ruft im EPD das eRezept und die aktuelle Medikation von Frau Wegmüller ab.

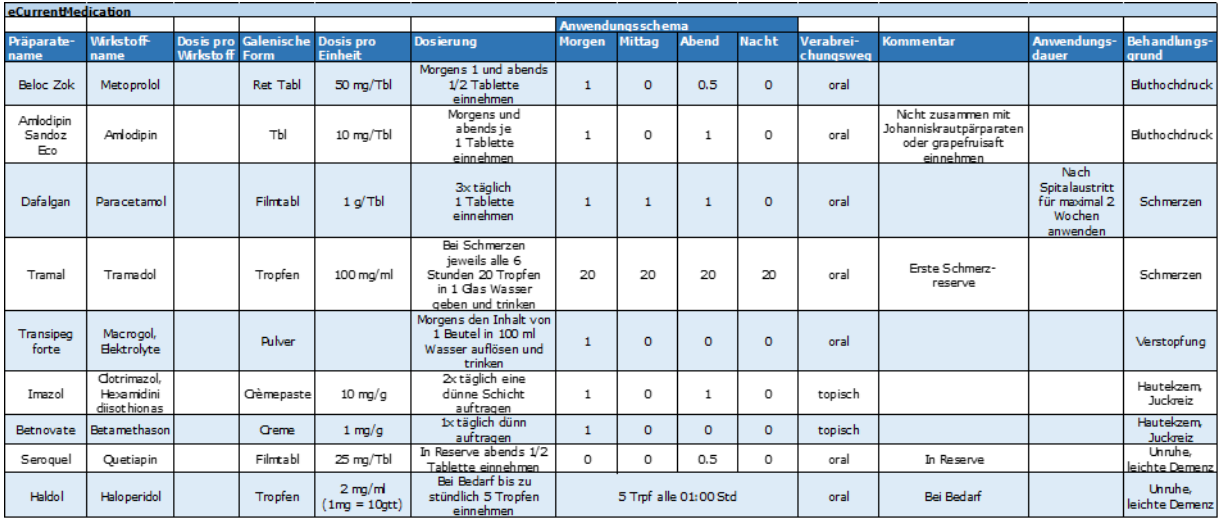

Anlässlich der Rezeptvalidierung kommt der Apotheker zum Schluss, dass eine "kritische Situation" vorliegt: Gemäss den Fachinformationen sei Seroquel bei älteren Patienten mit Demenz nicht zugelassen, eine Anwendung werde nicht empfohlen.

Der Apotheker nimmt mit dem verordnenden Arzt Kontakt auf. Dieser bestätigt die Anwendung von Seroquel. Der Apotheker hält diese Rücksprache mit einem eMedicationComment fest. Danach gibt er Seroquel und Haldol zur Abgabe frei.

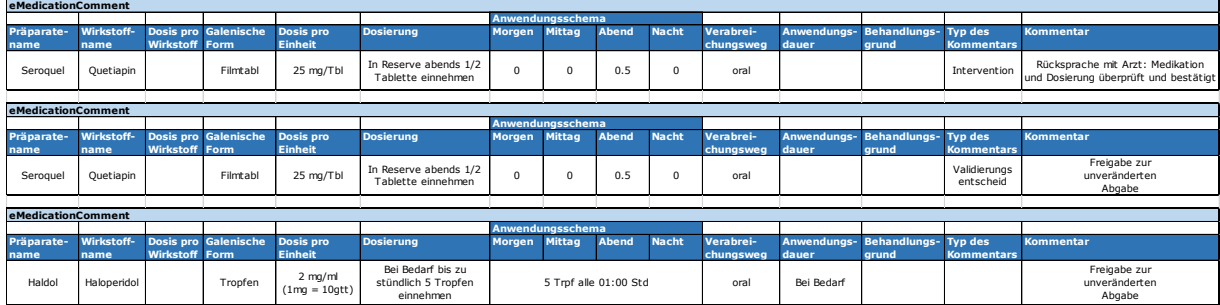

Im Anschluss hänigt der Apotheker die verordneten Arzneimittel an Frau Wegmüller aus und instruiert sie über die korrekte Einnahme.

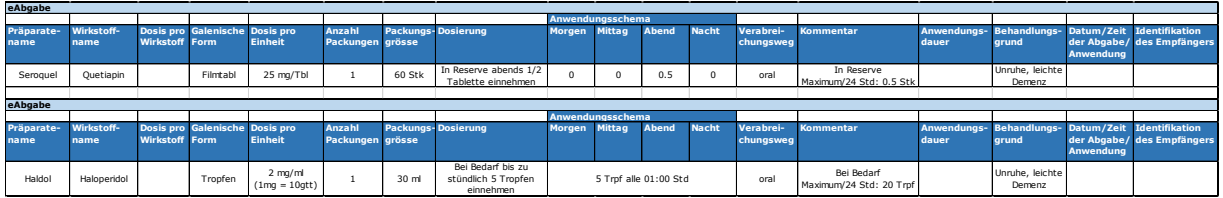

# <span id="page-45-0"></span>**6.12Abgabe Arzneimittel durch Hausarzt**

#### Arztbesuch vom 23. März 2014

Frau Wegmüller besucht ihren Arzt und berichtet ihm, sie schlafe sehr wenig und fühle sich tagsüber müde und leer. Der Arzt ruft die aktuelle Medikation der Patienten im EPD ab.

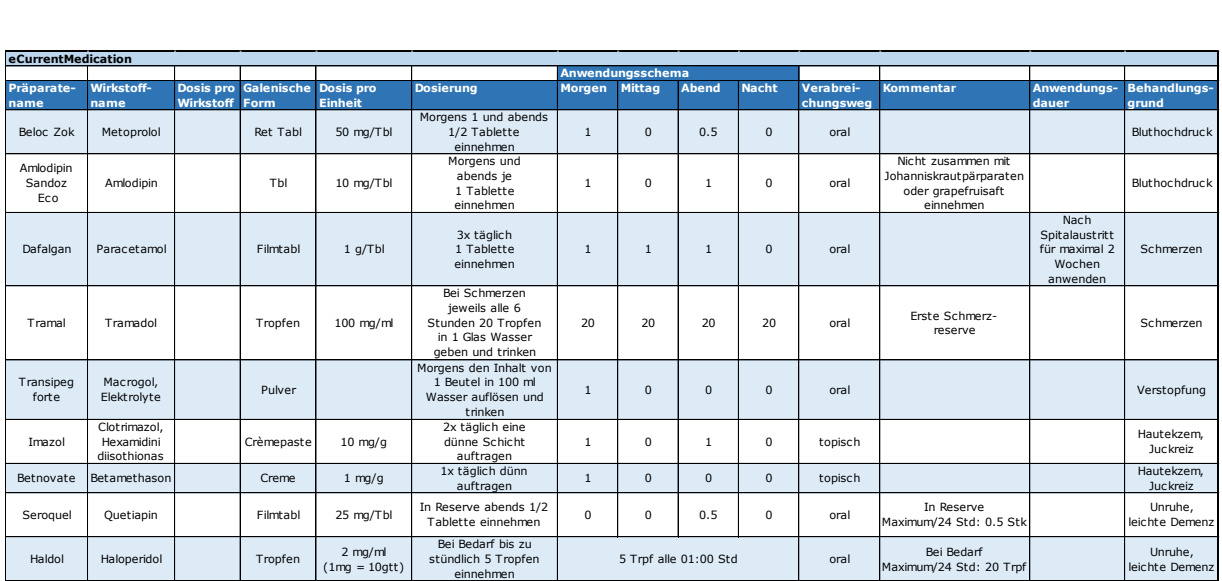

Danach verordnet er eine medikamentöse Therapie mit Distraneurin Tropfen 3 ml alle zwei Stunden und gibt der Patientin das Arzneimittel ab:

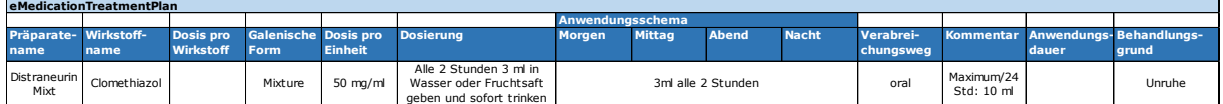

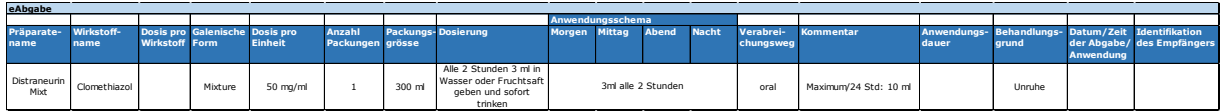

# <span id="page-46-0"></span>**6.13Verordnung von Arzneimittel vom Arzt**

Arztbesuch vom 14. Juni 2014

Anlässlich einer Kontrolle beim Hausarzt stellt dieser fest, dass sich die Hypertonie von Frau Wegmüller verschlechtert hat. Zusätzlich diagnostiziert er eine periphere arterielle Verschlusskrankheit (PAVK IIa). Er ruft die aktuelle Medikation der Patientin ab und verordnet anschliessend eine Behandlung mit Torasemid 10mg in der Dosierung 1-0.5-0-0 sowie Aspirin Cardio 100mg 1x täglich und Pantoprazol 40mg 1x täglich. Der Arzt verschreibt die Arzneimittel mit einem eRezept.

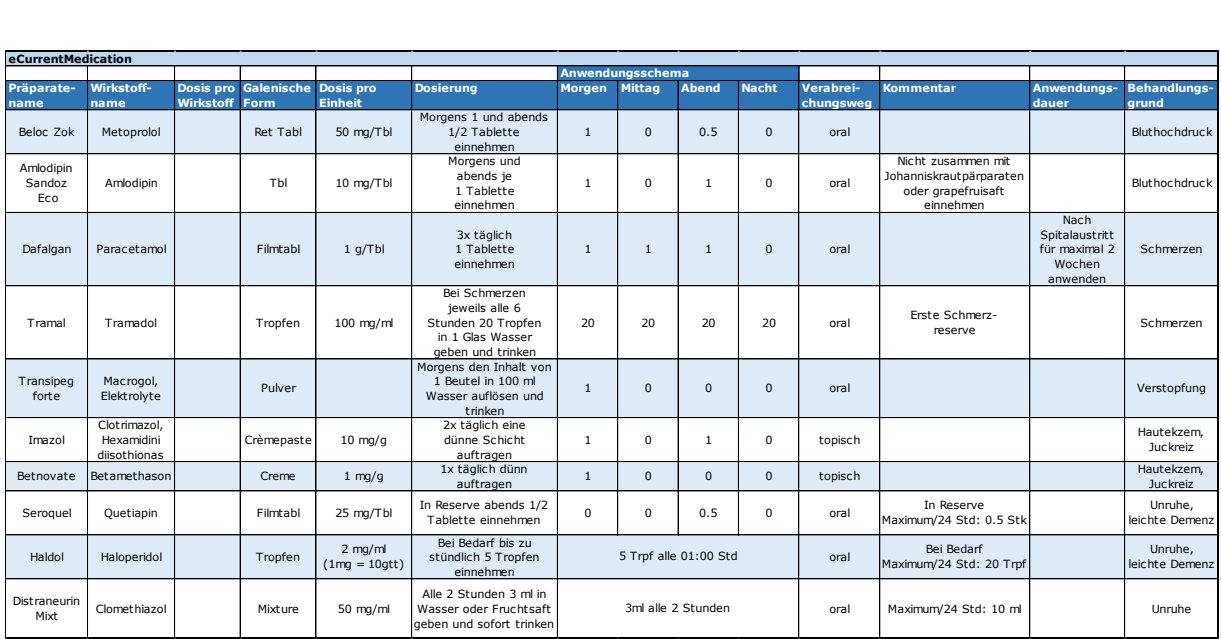

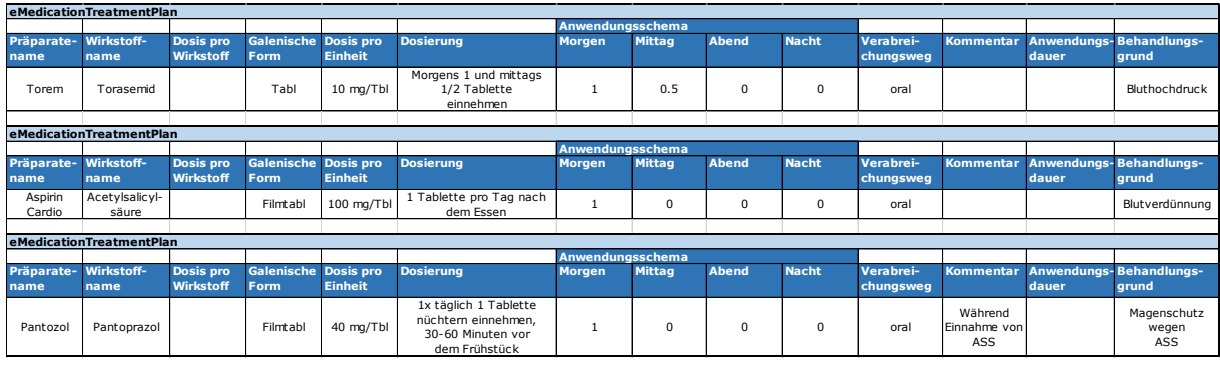

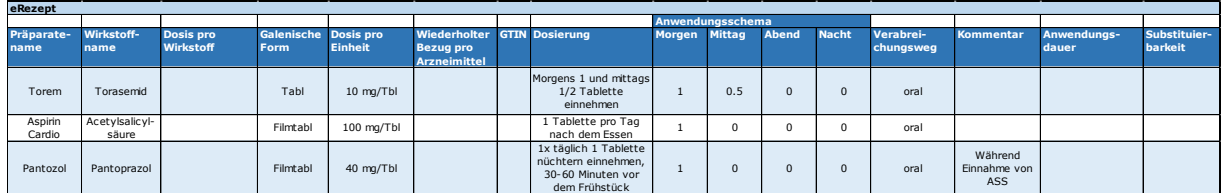

# <span id="page-47-0"></span>**6.14Abgabe Arzneimittel in der Apotheke**

#### Apothekenbesuch am 15. Juni 2014

Frau Wegmüller möchte in der Apotheke die neu verordneten Arzneimittel beziehen. Der Apotheker holt aus dem EPD der Patientin das entsprechende eRezept sowie die eCurrentMedication, führt eine Rezeptvalidierung durch und gibt anschliessend die Arzneimittel der Patientin ab.

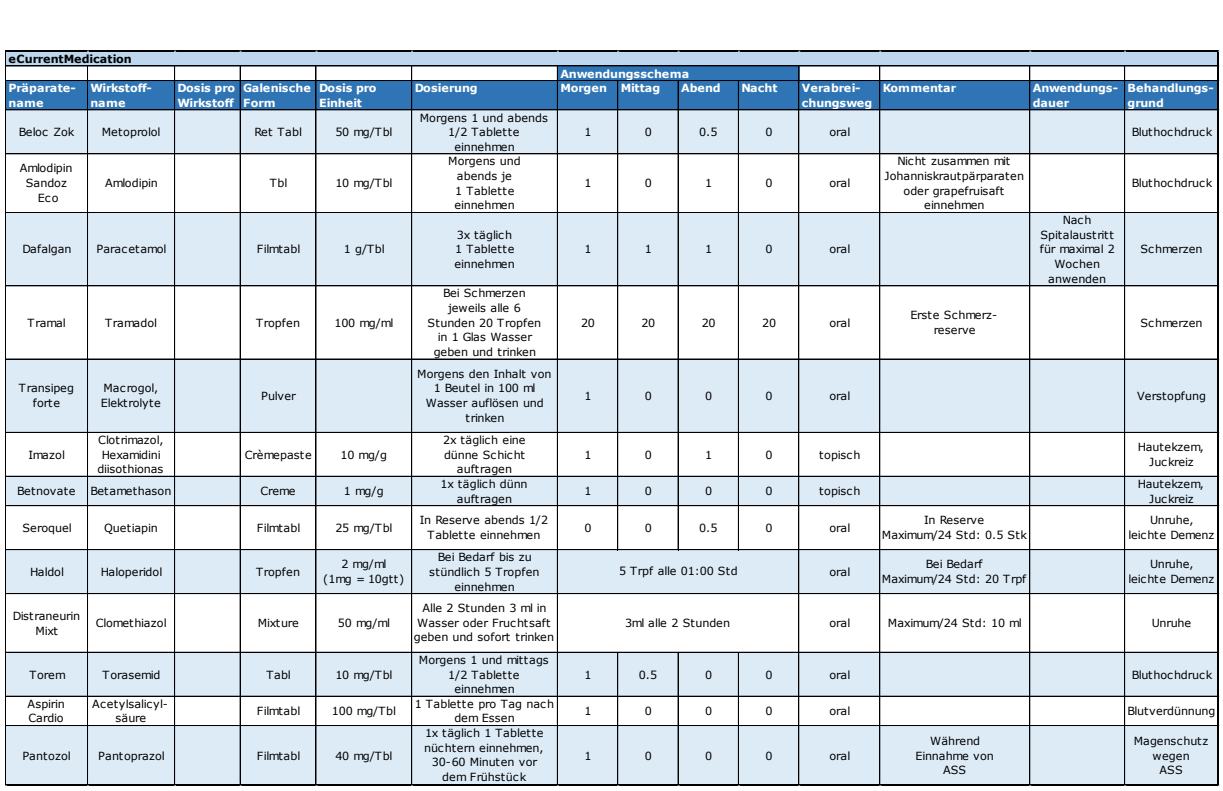

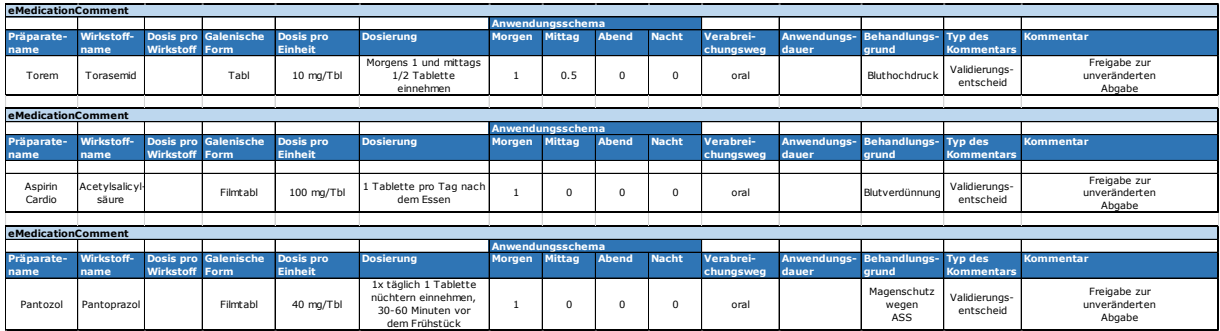

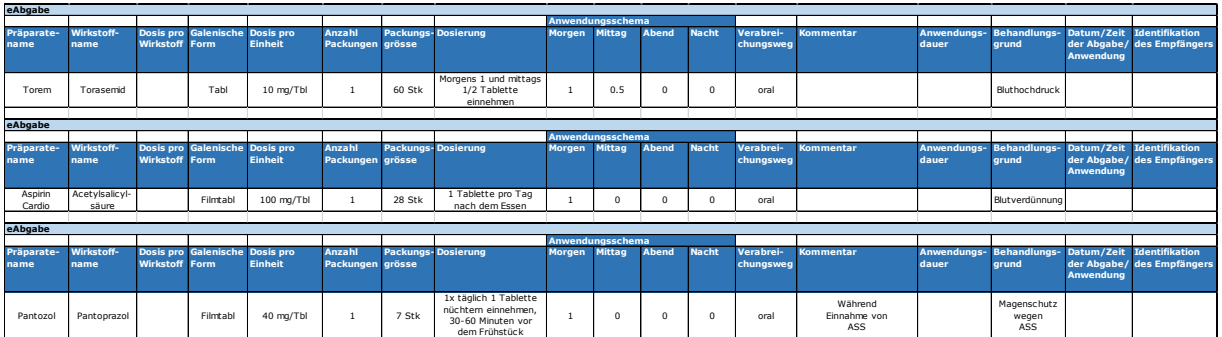

# <span id="page-48-0"></span>**6.15Spitalaustritt nach Pneumonie**

#### Spitalaustritt vom 11. November 2015

Wegen einer Pneumonie musste Frau Wegmüller stationär im Spital behandelt werden. Bei Spitaleintritt rief der behandelnde Arzt die aktuelle Medikation der Patientin ab.

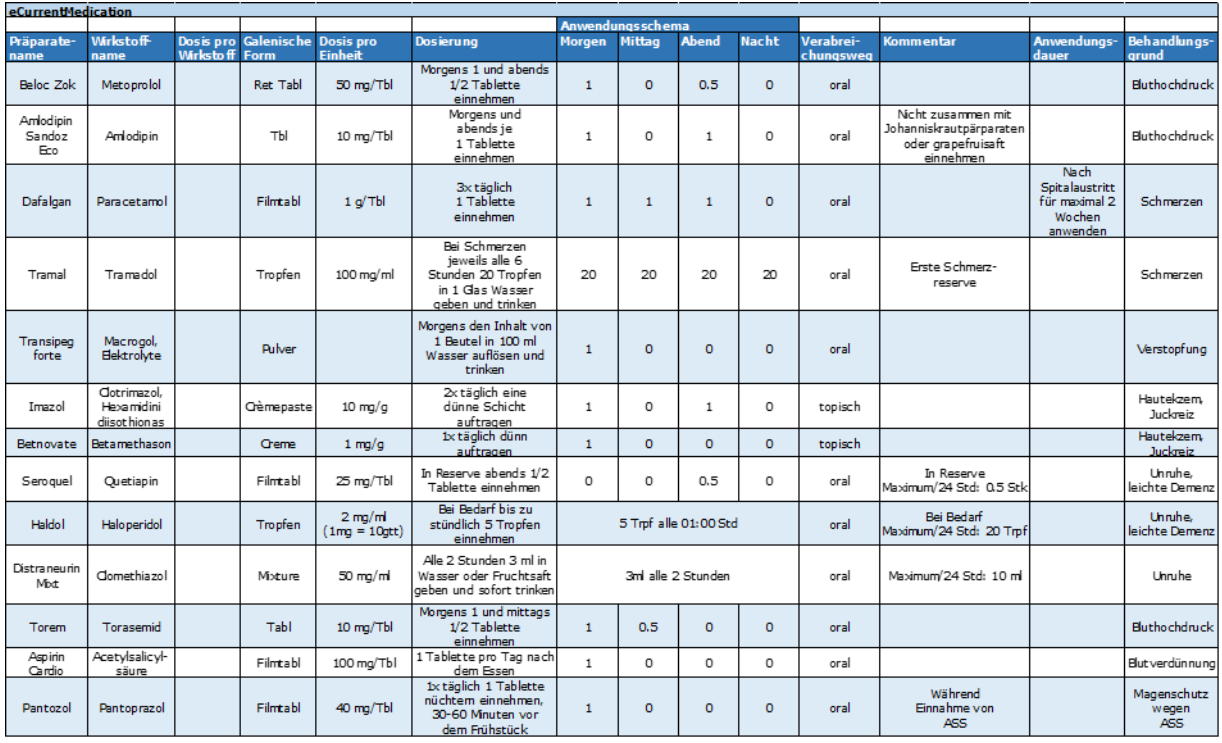

Während des stationären Aufenthalts wurde bei Frau Wegmüller eine Malnutrition festgestellt. Der Arzt verschreibt bei Spitalaustritt Atrovent und Ventolin zur 4x täglichen Inhalation, und gibt Frau Wegmüller eine Packung Resource 2.0 Fibre Trinknahrung mit, von der sie 3x täglich 50mg trinken soll.

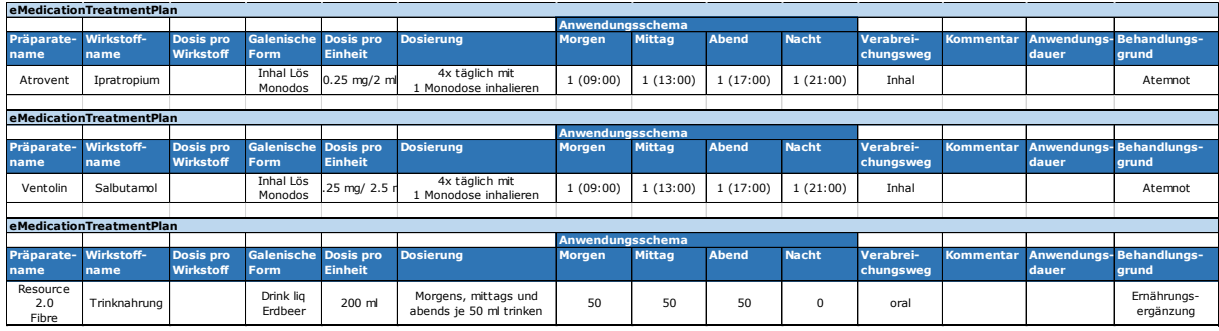

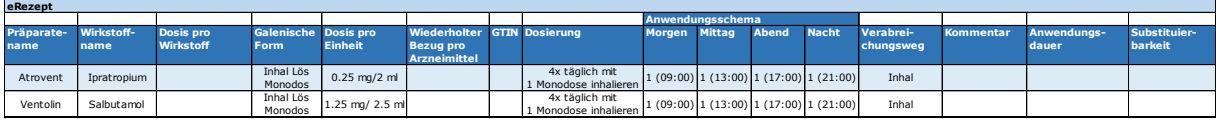

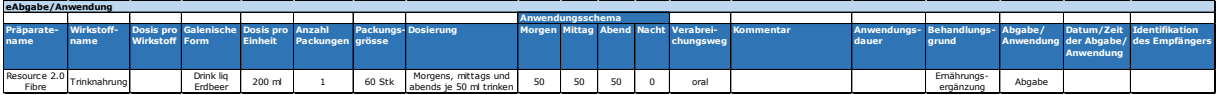

### <span id="page-50-0"></span>**6.16Abgabe Arzneimittel in der Apotheke**

#### Apothekenbesuch vom 11. November 2015

Frau Wegmüller möchte in der Apotheke die neu verordneten Arzneimittel beziehen. Der Apotheker holt aus dem EPD der Patientin das entsprechende eRezept, führt unter Berücksichtigung der eCurrentMedication eine Rezeptvalidierung durch und gibt anschliessend die Arzneimittel der Patientin ab.

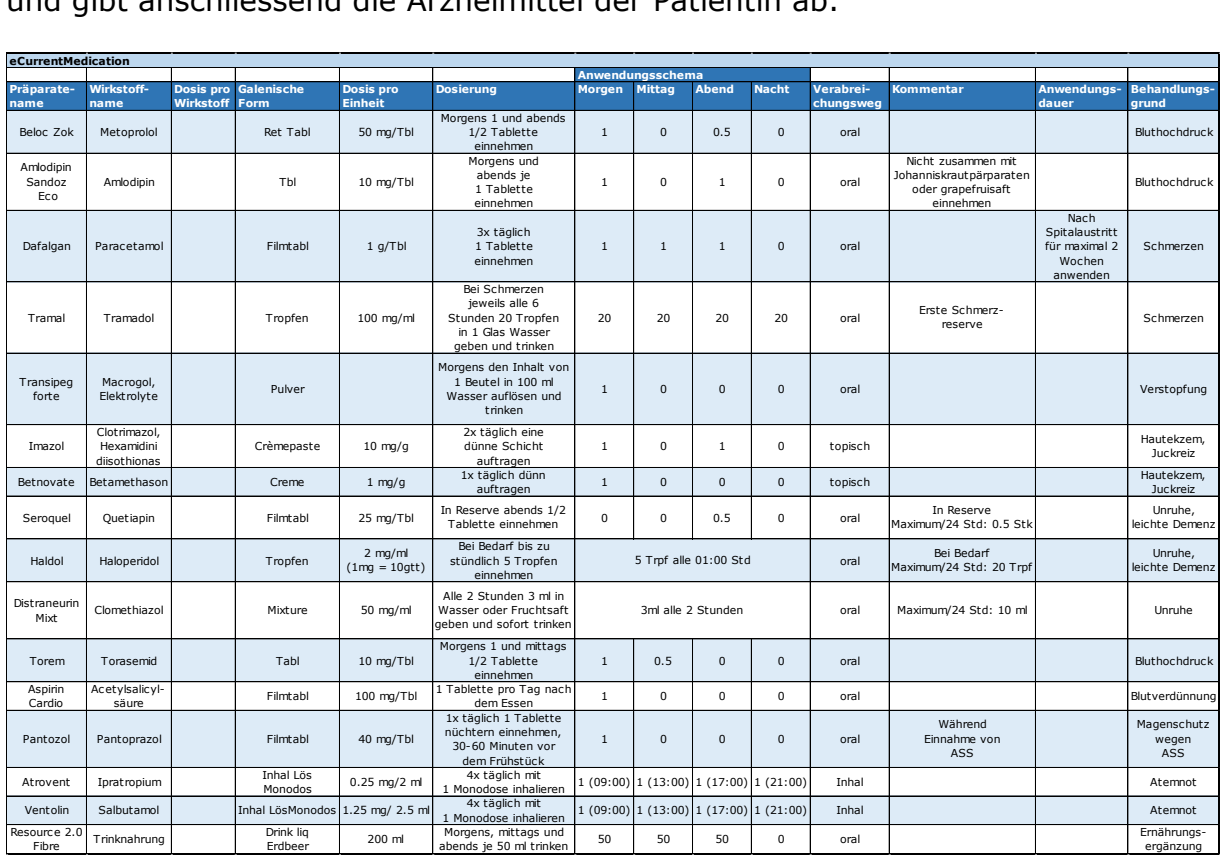

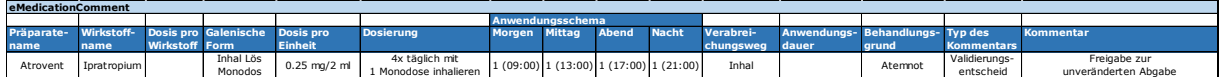

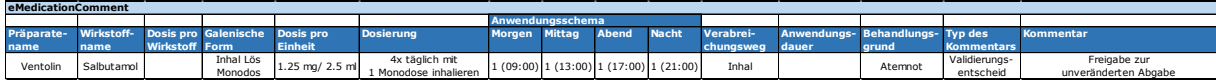

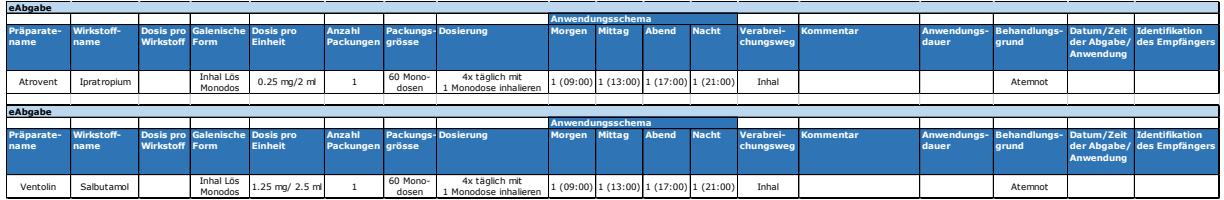

### <span id="page-51-0"></span>**6.17Spitalaufenthalt wegen Schenkelhalsfraktur**

#### Spitalaustritt am 21.12.2015

Aufgrund einer Schenkelhalsfraktur nach einem Sturz musste Frau Wegmüller stationär im Spital behandelt werden. Beim Spitaleintritt rief der behandelnde Arzt die aktuelle Mediation der Patientin ab.

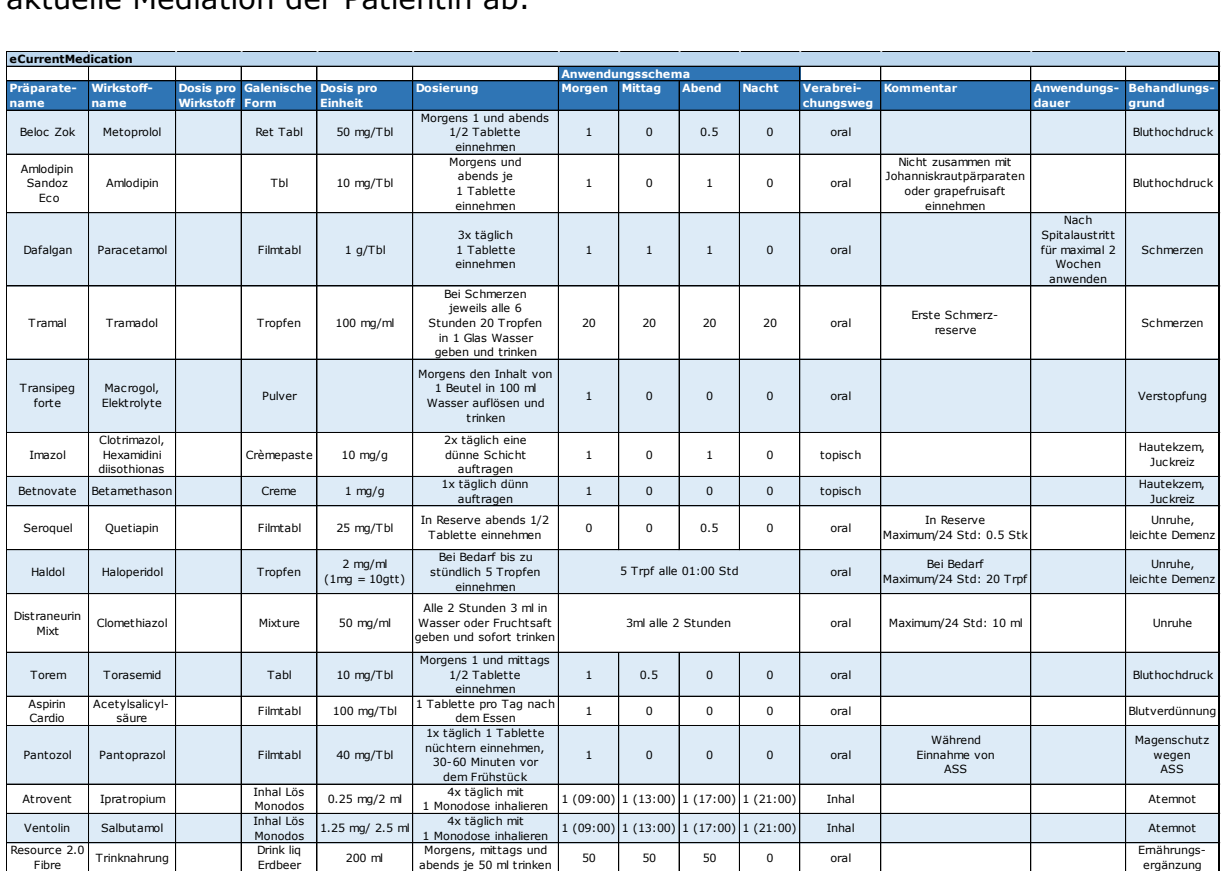

Die während des Spitalaufenthalts gemessenen Laborwerte weisen zusätzlich auf einen Elektrolytmangel (Hypokaliämie) hin. Im Zuge der Medikationsrekonziliation beim Spitalaustritt wird die Medikation von Frau Wegmüller angepasst. Insbesondere werden die Neuroleptika Seroquel und Haldol sowie Tramal und Transipeg forte versuchsweise abgesetzt. Das anlässlich eines früheren Spitalaufenthalts verordnete Dafalgan (das irrtümlicherweise nie abgesetzt und daher immer noch in der eCurrentMedication gelistet wurde) wird ebenfalls abgesetzt. Dies kann mittels Kommentar zur Medikation durchgeführt werden.

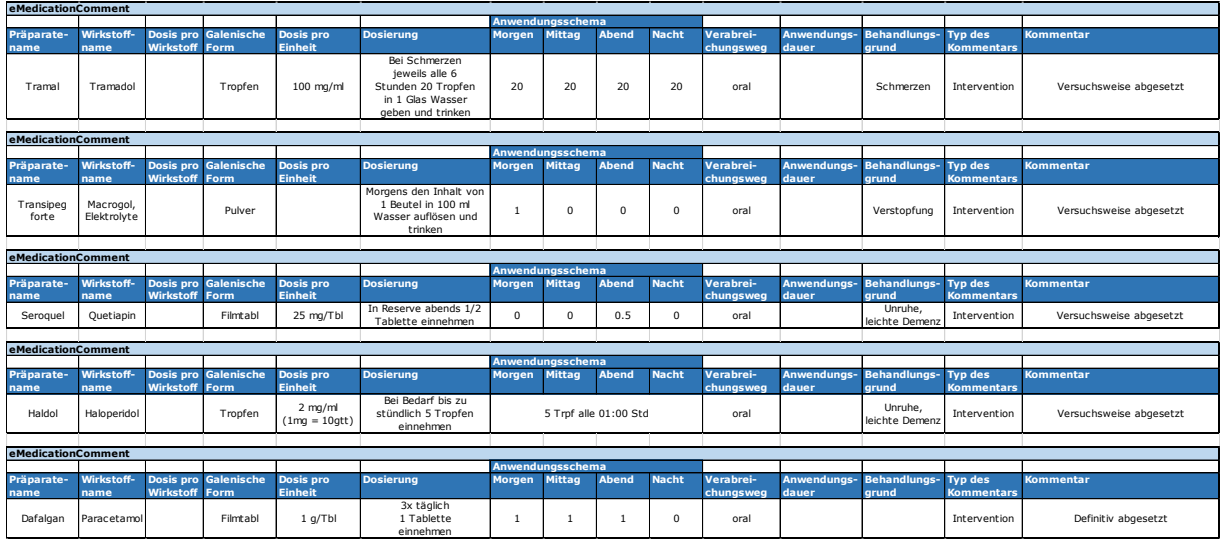

Der Arzt verordnet Dafalgan 1g 3x täglich gegen Schmerzen, Clexane 40mg zur Thromboseprophylaxe für 7-10 Tage nach Spitalaustritt sowie KCl-Retard, 3x täglich 2 Tabletten, zur Behebung des Elektrolytmangels.

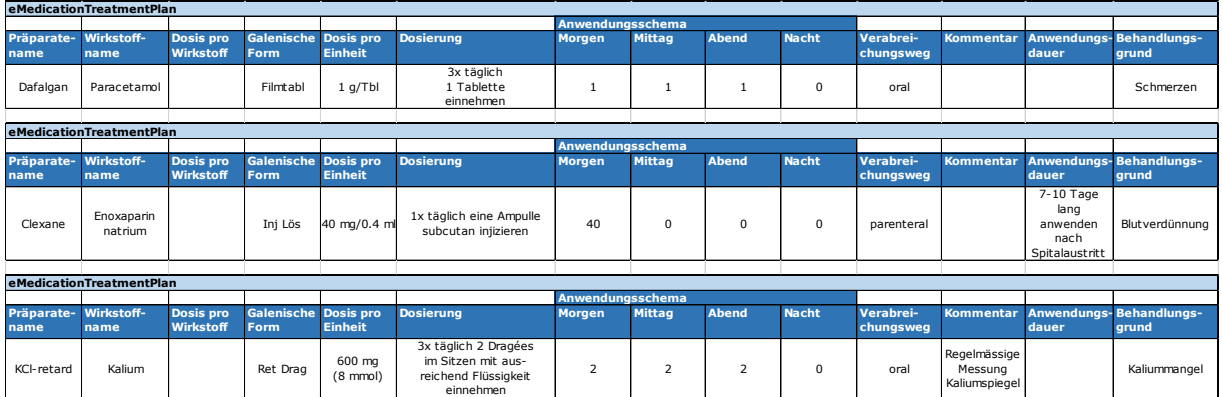

Beim Spitalaustritt erhält Frau Wegmüller das folgende Rezept:

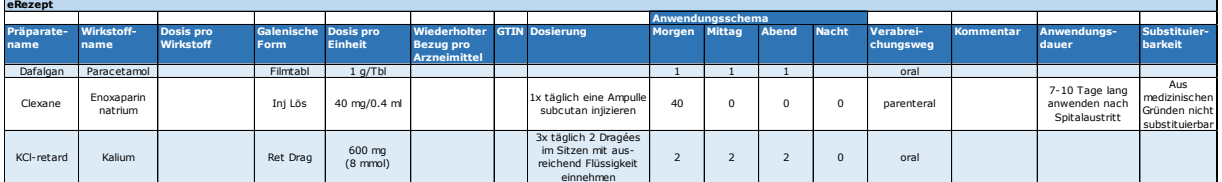

Ein nachfolgend Behandelnder, der die aktuelle Medikation von Frau Wegmüller abrufen würde, erhielte die folgende eCurrentMedication:

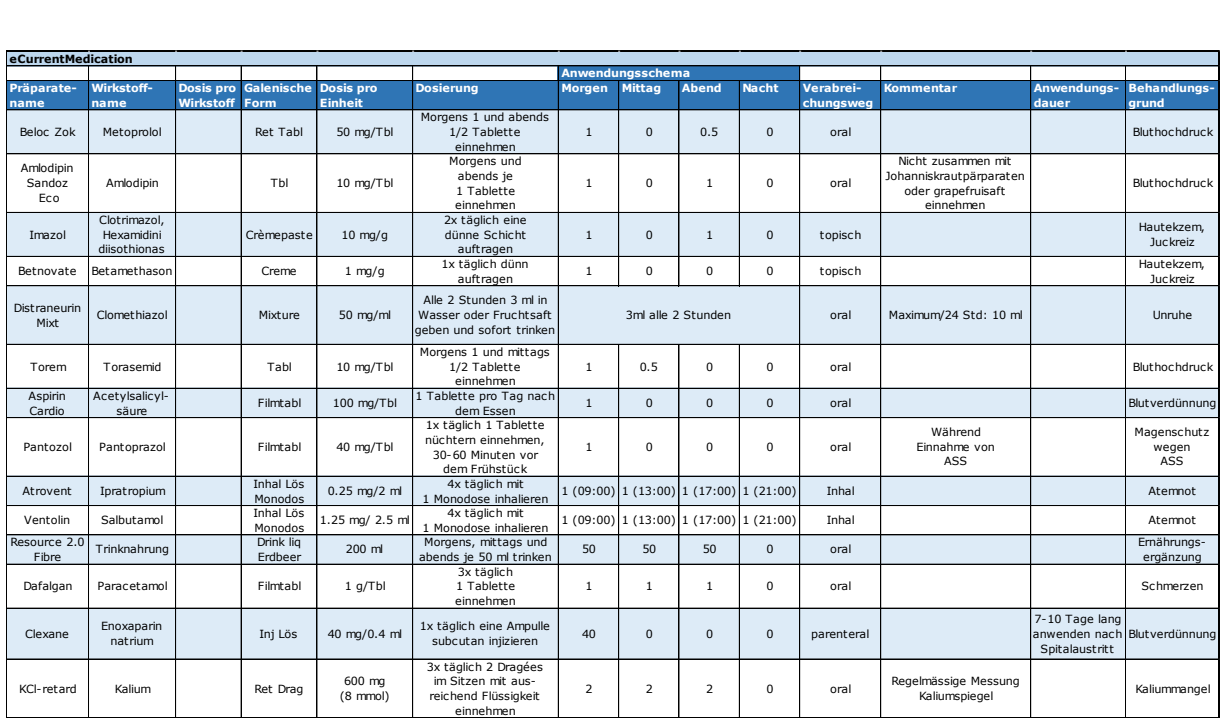

## <span id="page-54-0"></span>**7 Appendix III: Versionenübersicht**

Das vorliegende Dokument baut auf den Vorversionen des Berichts eMedikation auf. Die folgende Tabelle listet alle Versionen des Berichts eMedikation auf, die bisher an eHealth Suisse / BAG übergeben und somit als "Work in Progress" veröffentlicht wurden:

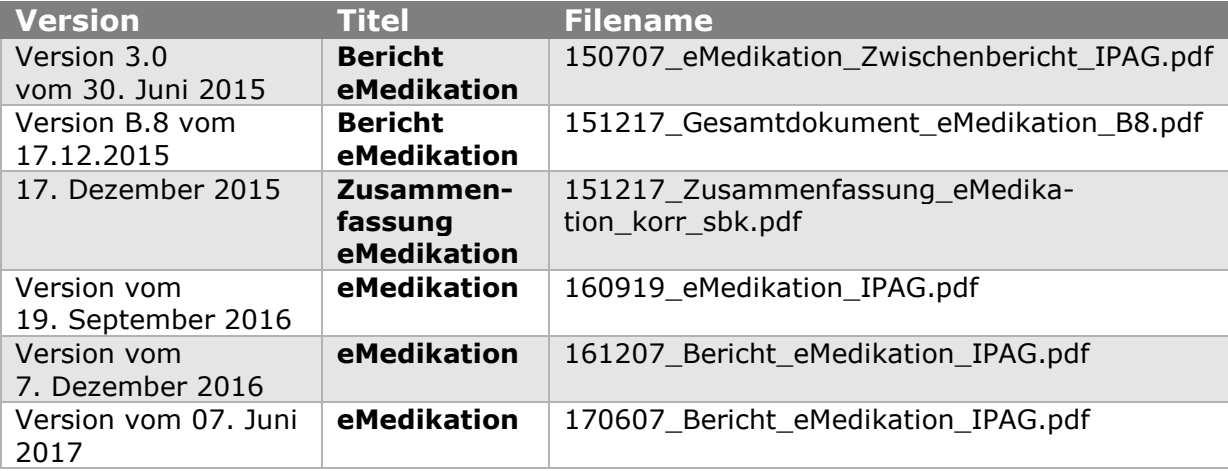